## МИНИСТЕРСТВО НАУКИ И ВЫСШЕГО ОБРАЗОВАНИЯ РОССИЙСКОЙ ФЕДЕРАЦИИ Федеральное государственное бюджетное образовательное учреждение высшего образования **«КУБАНСКИЙ ГОСУДАРСТВЕННЫЙ УНИВЕРСИТЕТ» (ФГБОУ ВО «КубГУ»)**

Кафедра математического моделирования

## **КУРСОВАЯ РАБОТА**

## **МАТЕМАТИЧЕСКОЕ МОДЕЛИРОВАНИЕ УСТАНОВИВШИХСЯ КОЛЕБАНИЙ ЛЕНТОЧНОГО ФУНДАМЕНТА**

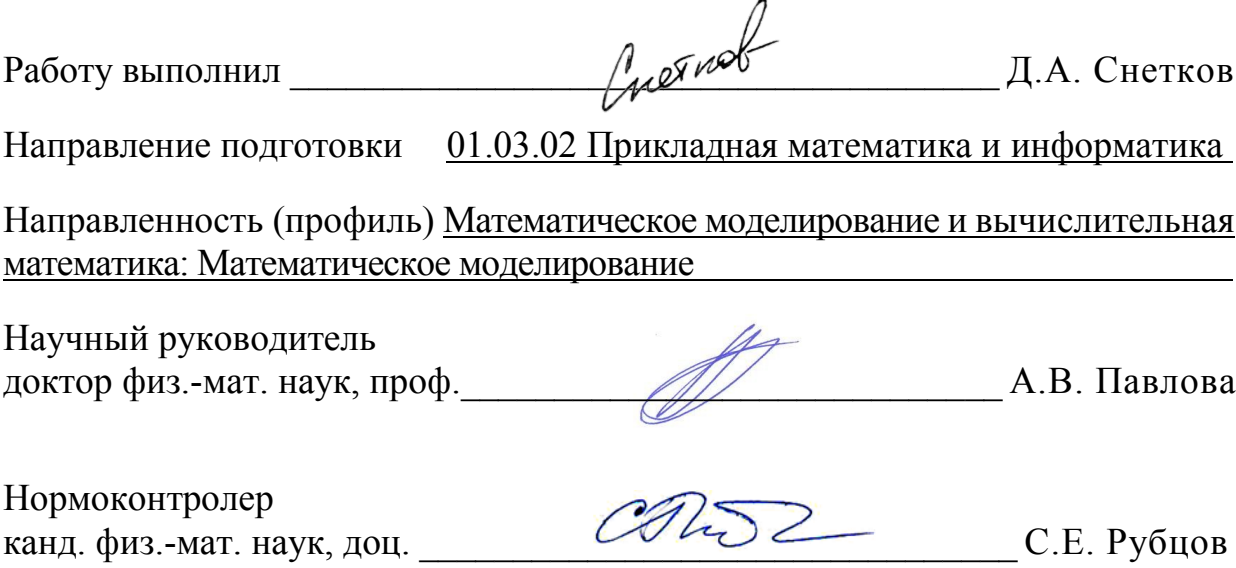

### РЕФЕРАТ

Курсовая работа 58 с., 4 рис., 3 табл., 9 источников, 1 прил.

## МАТЕМАТИЧЕСКОЕ МОДЕЛИРОВАНИЕ, СТРОИТЕЛЬСТВО, ЛЕНТОЧНЫЙ ФУНДАМЕНТ, СОБСТВЕННЫЕ ЧАСТОТЫ, ПРОГИБ

Объектом исследования является процесс установившихся с заданной частотой колебаний ленточного фундамента, моделируемого упругой балкой на упругом основании Винклера.

Цель работы – изучение динамики балки, исследование резонансных режимов колебания для заданных граничных условий, расчет прогибов.

Для исследования и решения задач использованы методы решения уравнений в частных производных и обыкновенных дифференциальных уравнений, на языке программирования Python с использованием библиотек Matplotlib и Tkinter произведена алгоритмизация математической модели, реализующая расчёты собственных частот фундамента и его прогибов.

# СОДЕРЖАНИЕ

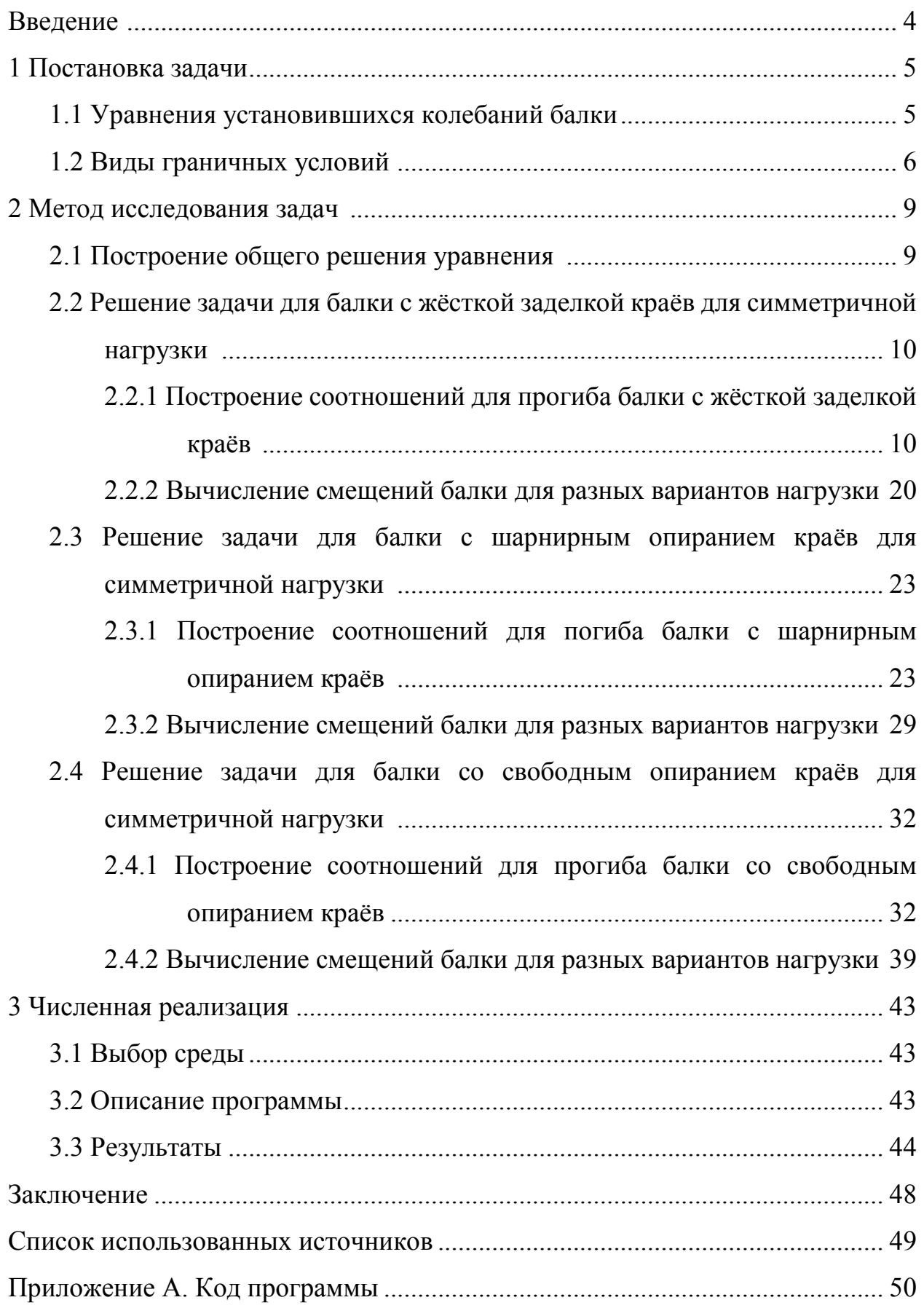

### ВВЕДЕНИЕ

Строительный объект проходит большое количество этапов строительства для того чтобы на пустом участке земли появилось новое сооружение. Любое строительство начинается с чертежей и расчётов, а заканчивается фасадными работами и благоустройством прилегающей территории. Давайте более пристальное внимание обратим на начало этого пути, а именно на расчёты фундамента. Одной из важнейших частей любого строения является его фундамент. Фундамент – это строительная несущая конструкция, часть здания, сооружения, которая воспринимает все нагрузки от вышележащих конструкций и распределяет их по основанию [1]. Фундамент должен удовлетворять требованиям прочности, устойчивости, долговечности и экономичности. Для строительства зданий применяются ленточные, стаканные, столбчатые, свайные и плитные фундаменты. Остановим свой взор на ленточном фундаменте. Ленточный фундамент представляет собой замкнутый контур из железобетонных балок, возводимый под всеми несущими стенами здания и передающий подлежащему грунту нагрузку от здания. Ленточный фундамент позволяет возводить на своём основании различные строения: от деревянных до монолитных домов. При этом использовать намного меньшее количество строительных материалов, и проводить меньшее количество земляных работ в сравнении с плитным монолитным железобетонным фундаментом (и в конечном итоге, заметно снижает стоимость всего фундамента), что делает ленточный фундамент самым популярным видом основания при строительстве загородных домов и дач.

4

### 1 Постановка задачи

#### 1.1 Уравнения установившихся колебаний балки

Рассмотрим задачу об установившихся колебаниях ленточного фундамента, взаимодействующего с упругим основанием (грунтом). Фундамент моделируется упругой балкой (балочной плитой) ширины 2а, а грунт - основанием Винклера [2]. На балку действует произвольная вертикальная нагрузка

$$
P(x,t)=p(x)e^{-i\omega t}.
$$

Указанная задача при условии полного контакта балки с основанием сводится к решению следующего дифференциального уравнения

$$
EJ\frac{\partial U(x,t)}{\partial x^4} + m_0 \frac{\partial^2 U(x,t)}{\partial t^2} = P(x,t) - Q(x,t).
$$
 (1.1)

Здесь  $E$  – модуль Юнга балки,  $J$  – момент инерции балки,  $EJ$  – жесткость сечения на изгиб,  $U(x, t)$  – прогиб балки,  $P(x, t)$  – заданная поперечная нагрузка, действующая на балку,  $m_0$  – масса на единицу ширины балки,  $\omega$  – частота колебаний,  $t$  - время,  $k_0$  - коэффициент, характеризующий податливость основания Винклера,  $Q(x,t) = k_0 U(x,t)$  – напряжения, возникающие в области контакта балки и основания.

В силу установившегося режима колебаний системы, решение ищем в виде

$$
U(x,t) = u(x)e^{-i\omega t}.
$$
\n(1.2)

Тогда

$$
Q(x,t) = q(x)e^{-i\omega t} = k_0 u(x)e^{-i\omega t}.
$$
 (1.3)

Найдем вторую и четвертую производные от  $U(x,t)$  по  $t$  и  $x$ соответственно

$$
\frac{\partial^2 U(x,t)}{\partial t^2} = -\omega^2 u(x)e^{-i\omega t},\qquad(1.4)
$$

$$
\frac{\partial^4 U(x,t)}{\partial x^4} = u^{(4)}(x)e^{-i\omega t}.
$$
\n(1.5)

Подставим  $(1.2) - (1.5)$  в уравнение  $(1.1)$ 

$$
E J u^{(4)}(x) e^{-i\omega t} - m_0 \omega^2 u(x) e^{-i\omega t} = p(x) e^{-i\omega t} - k_0 u(x) e^{-i\omega t}.
$$
 (1.6)

Разделим обе части уравнения (1.6) на  $e^{-i\omega t}$  и перегруппируем слагаемые, получим

$$
EJu^{(4)}(x) - (m_0\omega^2 - k_0)u(x) = p(x). \tag{1.7}
$$

Это обыкновенное дифференциальное уравнение четвертого порядка относительно неизвестной функции  $u(x)$  – амплитуды прогиба балки.

#### $1.2$ Виды граничных условий

моделировании элементов конструкций, При прогиб которых описывается уравнение (1.7), используются различные граничные условия, рассмотрим некоторые из них.

Граничные условия, описывающие жесткую заделку краев балки имеют вид

$$
z = 0, x = \pm a : U(\pm a, t) = 0, \varphi(\pm a, t) = 0;
$$
\n(1.8)

(прогиб и угол поворота равны нулю).

Угол поворота определяется формулой

$$
\varphi(x,t) = \frac{\partial U(x,t)}{\partial x}.
$$
\n(1.9)

Граничные условия, описывающие шарнирное опирание краёв балки имеют вид

$$
z = 0, x = \pm a : U(\pm a, t) = 0, M(\pm a, t) = 0;
$$
\n(1.10)

(прогиб и изгибающий момент равны нулю).

Изгибающий момент описывается соотношением

$$
M(x,t) = -EJ \frac{\partial^2 U(x,t)}{\partial x^2}.
$$
 (1.11)

Граничные условия, описывающие свободное опирание балки, имеют вид:

$$
z = 0, x = \pm a : Q(\pm a, t) = 0, M(\pm a, t) = 0;
$$
\n(1.12)

при этом перерезывающая сила и изгибающий момент равны нулю.

Перерезывающая сила описывается выражением

$$
Q(x,t) = -EJ \frac{\partial^3 U(x,t)}{\partial x^3}.
$$
 (1.13)

Используя представление решения в виде (1.2), граничные условия (1.8), (1.10) и (1.12) могут быть представлены следующим образом:

Граничные условия, описывающие жесткую заделку краев балки

$$
z = 0, x = \pm a : u(\pm a) = 0, \frac{du}{dx}\Big|_{x = \pm a} = 0.
$$
 (1.14)

Граничные условия, описывающие шарнирное опирание краёв балки

$$
z = 0, x = \pm a : u(\pm a) = 0, \frac{d^2 u}{dx^2}\Big|_{x = \pm a} = 0.
$$
 (1.15)

Граничные условия, описывающие свободное опирание балки

$$
z = 0, x = \pm a : \frac{d^2 u}{dx^2}\Big|_{x = \pm a} = 0, \frac{d^3 u}{dx^3}\Big|_{x = \pm a} = 0.
$$
 (1.16)

Таким образом, далее будут рассмотрены задачи (1.7), (1.14); (1.7), (1.15) и (1.7), (1.16).

### 2 Метод исследования задач

### 2.1 Построение общего решения уравнения

Уравнение (1.7) - обыкновенное дифференциальное уравнение четвёртого порядка относительно неизвестной функции  $u(x)$  – амплитуды прогиба балки). Вначале найдем решение однородного уравнения

$$
EJu^{(4)}(x) - (m_0\omega^2 - k_0)u(x) = 0.
$$

Составим для этого характеристическое уравнение

$$
EJ\lambda^4 - m_0\omega^2 + k_0 = 0;
$$

и найдем его корни

$$
\lambda^4 = \frac{(m_0 \omega^2 - k_0)}{EJ}
$$

Обозначим  $\mu_{1,2} = \lambda^2$ , тогда

$$
\mu^2 = \frac{m_0 \omega^2 - k_0}{EJ}
$$

Отсюда следует

$$
\mu_{1,2} = \pm \sqrt{\frac{m_0 \omega^2 - k_0}{EJ}} \; ;
$$

ИЛИ

$$
\lambda^2 = \sqrt{\frac{m_0 \omega^2 - k_0}{EJ}} , \qquad \lambda^2 = -\sqrt{\frac{m_0 \omega^2 - k_0}{EJ}} .
$$

В результате находим

$$
\mu_{1,2} = \pm \sqrt[4]{\left(\frac{m_0 \omega^2 - k_0}{EJ}\right)}, \qquad \mu_{3,4} = \pm i \sqrt[4]{\left(\frac{m_0 \omega^2 - k_0}{EJ}\right)}.
$$

Обозначим

$$
\theta = \sqrt[4]{\frac{m_0 \omega^2 - k_0}{EJ}}.
$$

Решение однородного уравнения с учётом корней характеристического уравнения запишется в виде

$$
u_{\rho\partial} = c_1 e^{\theta x} + c_2 e^{-\theta x} + c_3 \cos(\theta x) + c_4 \sin(\theta x).
$$

Это решение можно переписать в виде

$$
u_{oo} = C_1 \text{ch}(\theta \, \text{x}) + C_2 \text{sh}(\theta \, \text{x}) + C_3 \cos(\theta \, \text{x}) + C_4 \sin(\theta \, \text{x}). \tag{2.1}
$$

 $2.2$ Решение задачи для балки с жесткой заделкой краев для симметричной нагрузки

## 2.2.1 Построение соотношений для прогиба балки с жёсткой заделкой краёв для симметричной нагрузки

Рассмотрим симметричный случай нагрузки  $P(x,t) = p(x)e^{-i\omega t}$ , то есть амплитудная функция  $p(x)$  симметрична по x. В силу симметричности задачи коэффициенты  $C_2$  и  $C_4$  обращаются в ноль. Тогда решение однородного уравнения (2.1) примет вид [3,4]

$$
u(x) = C_1 ch(\theta x) + C_3 cos(\theta x).
$$
 (2.2)

Рассмотрим случай жесткой заделки балки, соответствующий условиям (1.14). Вычислим первую производную

$$
\frac{du}{dx} = \theta C_1 sh(\theta x) + \theta C_3 sin(\theta x).
$$
 (2.3)

Подставляя  $(2.2)$ ,  $(2.3)$  в граничные условия  $(1.14)$ 

$$
C_1 \text{ch}(\theta a) + C_3 \cos(\theta a) = 0, \qquad (2.4)
$$

$$
C_1 \sin(\theta a) - C_3 \sin(\theta a) = 0. \tag{2.5}
$$

Это однородная система линейных алгебраических уравнений относительно неизвестных коэффициентов  $C_1$  и  $C_3$ . Для того, чтобы однородная система линейных алгебраических уравнений (2.4), (2.5) имела нетривиальное решение, необходимо и достаточно, чтобы ее определитель был равен нулю

$$
-ch(\theta a)\sin(\theta a) - sh(\theta a)\cos(\theta a) = 0.
$$
 (2.6)

Найдем величины  $\theta_k$  – собственные числа, которые определяются трансцендентного уравнения (2.6), вид которого определяется граничными условиями на концах плиты  $x = \pm a$ . Это уравнение можно представить в следующем виде:

$$
tg(\theta a) + th(\theta a) = 0 \quad \text{with} \quad tg(z) + th(z) = 0. \tag{2.7}
$$

Корнями этого уравнения является множество значений  $z_k = \theta_k a$ :

$$
\theta_k = \frac{z_k}{a} \,. \tag{2.8}
$$

Значения собственных чисел *θk* приведены в таблицах 1,2.

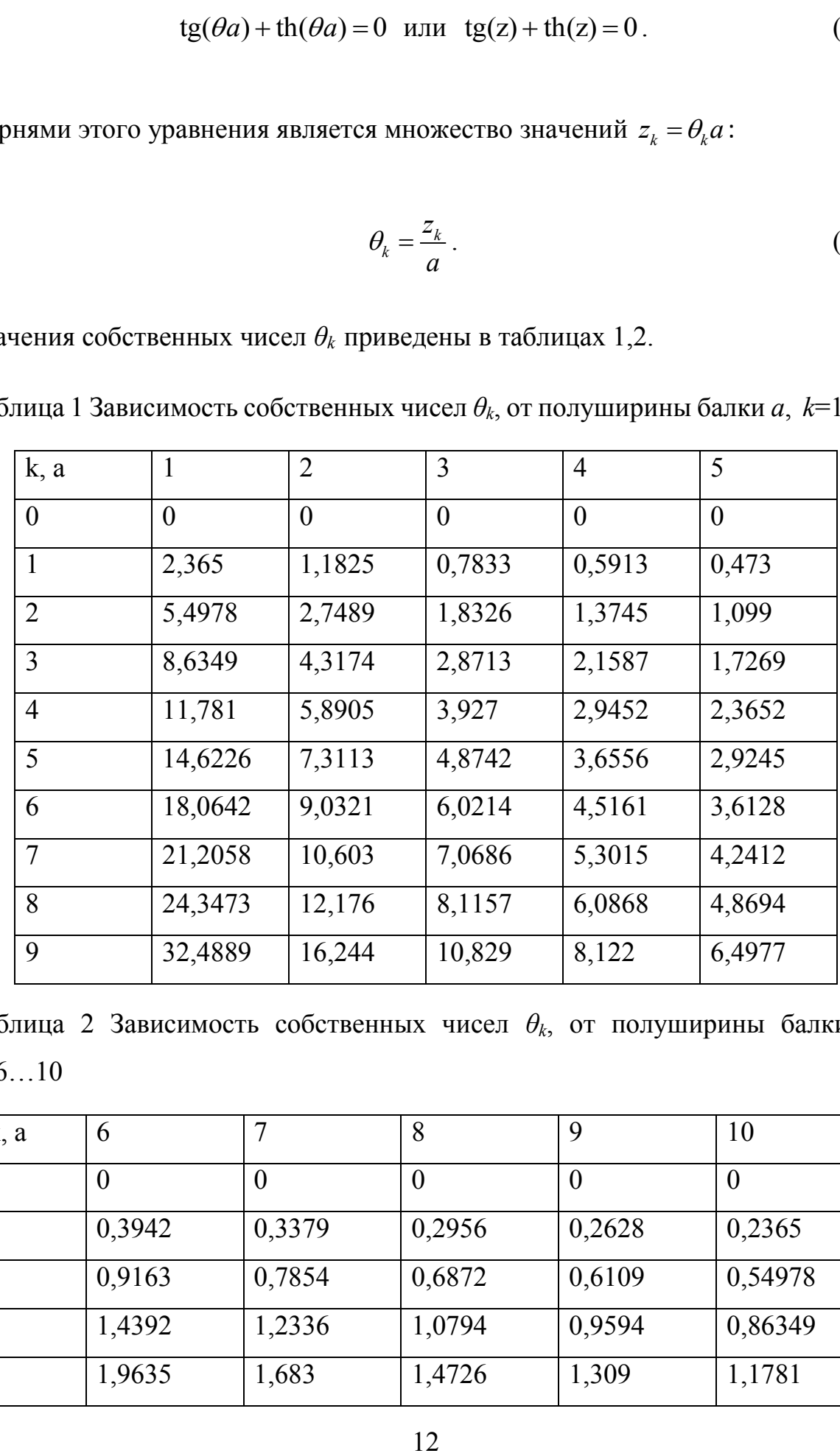

Таблица 1 Зависимость собственных чисел *θk*, от полуширины балки *a*, *k*=1…5

Таблица 2 Зависимость собственных чисел *θk*, от полуширины балки *a*, *k*=6…10

| k, a | 6      |        | 8      |        | 10      |
|------|--------|--------|--------|--------|---------|
|      | O      |        |        | O      |         |
|      | 0,3942 | 0,3379 | 0,2956 | 0,2628 | 0,2365  |
|      | 0,9163 | 0,7854 | 0,6872 | 0,6109 | 0,54978 |
|      | 1,4392 | 1,2336 | 1,0794 | 0,9594 | 0,86349 |
|      | 1,9635 | 1,683  | 1,4726 | 1,309  | 1,1781  |

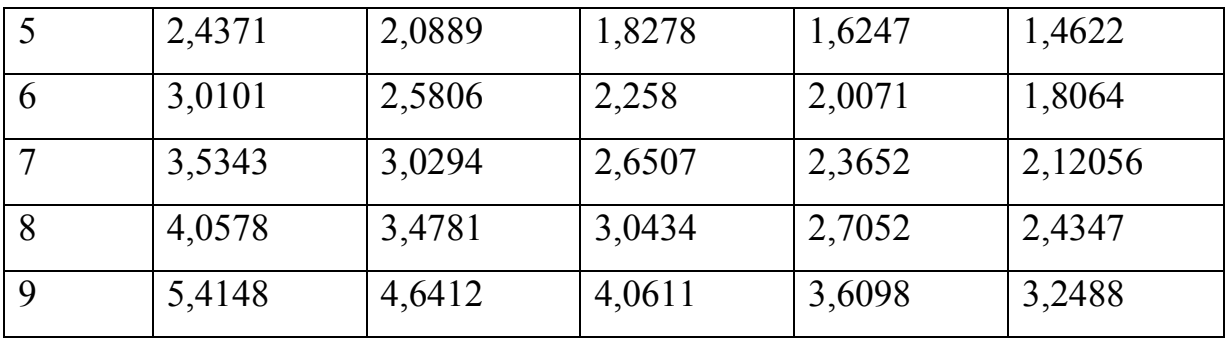

На основе проведенных расчетов можно сделать соответствующий вывод, что с ростом индекса *k* увеличивается значение  $\theta_k$ , а чем больше значение полуширины балки *а*, тем меньше значение  $\theta_k$ .

Если частота вынужденных колебаний системы «ленточный фундамент - грунт», моделируемой балкой на основании Винклера, совпадает с частотой резонанса  $\omega = \omega_k$ , произойдёт разрушение фундамента.

Найдя собственные числа (2.8), можно определить собственные функции задачи [3-5].

Из уравнения (2.4) находим

$$
C_3 = -C_1 \frac{ch(\theta a)}{\cos(\theta a)}.
$$

В результате для жесткой заделки имеем общее решение

$$
u(x) = C_1 \left[ ch(\theta x) - \frac{ch(\theta a)}{\cos(\theta a)} \cos(\theta x) \right].
$$
 (2.9)

Собственным значениям  $\theta = \theta_k$  будут соответствовать собственные функции

$$
u_k(x) = C_{1k} \left[ ch(\theta_k x) - \frac{ch(\theta_k a)}{\cos(\theta_k a)} \cos(\theta_k x) \right].
$$
 (2.10)

Перепишем это решение в виде

$$
u_k(x) = A_k \varphi_k
$$
, r $\pi$ e  $A_k = C_{1k} ch(\theta_k a)$ .

Общее решение задачи запишется в виде ряда

$$
u(x) = \sum_{k=1}^{\infty} u_k(x) = \sum_{k=1}^{\infty} A_k \varphi_k ; \qquad (2.11)
$$

где

$$
\varphi_k(x) = \left[ \frac{\operatorname{ch}(\theta_k x)}{\operatorname{ch}(\theta_k a)} - \frac{\cos(\theta_k x)}{\cos(\theta_k a)} \right]
$$

Заметим, что собственному числу  $\theta_0 = 0$  отвечает  $\varphi_0 = 0$ , следовательно  $u_0 = 0$ . Поэтому в (2.11) суммирование начинается с  $k=1$ , **TO**  $\theta_0 = 0$  исключается из рассмотрения.

В решении (2.11)  $A_k$  – неизвестные коэффициенты. Подставим (2.11) в уравнение (1.7), получим

$$
EJ\sum_{k=1}^{\infty}A_{k}\varphi_{k}^{(4)}(x)-(m_{0}\omega^{2}-k_{0})\sum_{k=1}^{\infty}A_{k}\varphi_{k}=p(x); \qquad (2.12)
$$

ИЛИ

$$
\sum_{k=1}^{\infty} A_k \left[ E J \varphi_k^{(4)}(x) - (m_0 \omega^2 - k_0) \varphi_k(x) \right] = p(x).
$$

Вычислим четвертую производную функции  $\varphi_k(x)$ 

$$
\varphi_k^{(4)}(x) = \left[ \frac{\text{ch}(\theta_k x)}{\text{ch}(\theta_k a)} - \frac{\cos(\theta_k x)}{\cos(\theta_k a)} \right]^{(4)} = \left( \frac{\text{ch}(\theta_k x)}{\text{ch}(\theta_k a)} \right)^{(4)} - \left( \frac{\cos(\theta_k x)}{\cos(\theta_k a)} \right)^{(4)} =
$$

$$
= \frac{1}{\text{ch}(\theta_k a)} (\text{ch}(\theta_k x))^{(4)} - \frac{1}{\cos(\theta_k a)} (\cos(\theta_k x))^{(4)} =
$$

$$
= \theta_k^4 \left[ \frac{\text{ch}(\theta_k x)}{\text{ch}(\theta_k a)} - \frac{\cos(\theta_k x)}{\cos(\theta_k a)} \right] = \theta_k^4 \varphi_k(x). \tag{2.13}
$$

С учетом (2.13) уравнение (1.7) примет вид

$$
\sum_{k=1}^{\infty} A_k \Big[ E J \theta_k^4 - m_0 \omega^2 + k_0 \Big] \varphi_k = p(x). \tag{2.14}
$$

Система  $\{\varphi_k\}$  является ортогональной системой функции [3]. Докажем это, для этого нам необходимо доказать, что

$$
\int_{-a}^{a} \varphi_k(x) \varphi_m(x) dx = \begin{cases} 0, \text{ecm}k \neq m \\ \Delta_k, \text{ecm}k = m \end{cases}.
$$

Пусть  $k = m$ , тогда

$$
\int_{-a}^{a} \varphi_m(x) dx = \int_{-a}^{a} \left[ \frac{\operatorname{ch}(\theta_m x)}{\operatorname{ch}(\theta_m a)} - \frac{\cos(\theta_m x)}{\cos(\theta_m a)} \right]^2 dx =
$$

$$
= \int_{-a}^{a} \frac{\text{ch}^{2}(\theta_{m}x)}{\text{ch}^{2}(\theta_{m}a)} dx - \int_{-a}^{a} \frac{2\text{ch}(\theta_{m}x)\cos(\theta_{m}x)}{\text{ch}(\theta_{m}a)\cos(\theta_{m}a)} dx + \int_{-a}^{a} \frac{\cos^{2}(\theta_{m}x)}{\cos^{2}(\theta_{m}a)} dx =
$$

$$
= \frac{a}{\text{ch}^{2}(\theta_{m}a)} + \frac{\text{sh}(\theta_{m}a)\text{ch}(\theta_{m}a)}{\theta_{m}\text{ch}^{2}(\theta_{m}a)} -
$$

$$
-\frac{4\sin(\theta_m a)\sin(\theta_m a) + \sin(\theta_m a)\cos(\theta_m a)}{\theta_m \sin(\theta_m a)\cos(\theta_m a)} + \frac{a}{\cos^2(\theta_m a)} + \frac{\sin(\theta_m a)\cos(\theta_m a)}{\theta_m \cos^2(\theta_m a)} = \frac{a}{\cosh^2(\theta_m a)} + \frac{\sin(\theta_m a)}{\theta_m} - \frac{4\sin(\theta_m a)}{\theta_m} - \frac{4\sin(\theta_m a)}{\theta_m} + \frac{\cos^2(\theta_m a)}{\cos^2(\theta_m a)} + \frac{\tan(\theta_m a)}{\cos^2(\theta_m a)} = \frac{a}{\cosh^2(\theta_m a)} + \frac{a}{\cos^2(\theta_m a)} = \Delta_k.
$$

Здесь использовали соотношение  $th(\theta_m a) + th(\theta_m a) = 0$ .

Пусть *k ≠ m*

$$
\int_{-a}^{a} \left[ \frac{\text{ch}(\theta_{k}x)}{\text{ch}(\theta_{k}a)} - \frac{\cos(\theta_{k}x)}{\cos(\theta_{k}a)} \right] \left[ \frac{\text{ch}(\theta_{m}x)}{\text{ch}(\theta_{m}a)} - \frac{\cos(\theta_{m}x)}{\cos(\theta_{m}a)} \right] dx =
$$
\n
$$
= \int_{-a}^{a} \frac{\text{ch}(\theta_{k}x)\text{ch}(\theta_{m}x)}{\text{ch}(\theta_{k}a)\text{ch}(\theta_{m}a)} dx - \int_{-a}^{a} \frac{\text{ch}(\theta_{k}x)\cos(\theta_{m}x)}{\text{ch}(\theta_{k}a)\cos(\theta_{m}a)} dx -
$$
\n
$$
- \int_{-a}^{a} \frac{\cos(\theta_{k}x)\text{ch}(\theta_{m}x)}{\cos(\theta_{k}a)\text{ch}(\theta_{m}a)} dx + \int_{-a}^{a} \frac{\cos(\theta_{k}x)\cos(\theta_{m}x)}{\cos(\theta_{k}a)\cos(\theta_{m}a)} dx =
$$
\n
$$
= \frac{2(\theta_{m}sh(\theta_{m}a)\text{ch}(\theta_{k}a) - \theta_{k}sh(\theta_{k}a)\text{ch}(\theta_{m}a))}{(\theta_{m}^{2} - \theta_{k}^{2})\text{ch}(\theta_{k}a)\text{ch}(\theta_{m}a)} - \frac{2(\theta_{m}sin(\theta_{m}a)\text{ch}(\theta_{k}a) - \theta_{k}sh(\theta_{k}a)\cos(\theta_{m}a))}{(\theta_{m}^{2} + \theta_{k}^{2})\text{ch}(\theta_{k}a)\cos(\theta_{m}a)} - \frac{2}{\theta_{m}^{2} + \theta_{k}^{2}} \frac{(\theta_{k}sin(\theta_{k}a)\text{ch}(\theta_{m}a) - \theta_{m}sh(\theta_{m}a)\cos(\theta_{k}a))}{\cos(\theta_{k}a)\cos(\theta_{m}a)} + \frac{2}{\theta_{m}^{2} - \theta_{k}^{2}} \frac{(\theta_{m}sin(\theta_{m}a)\text{cos}(\theta_{k}a) - \theta_{k}sh(\theta_{k}a)\text{cos}(\theta_{m}a))}{\cos(\theta_{k}a)\cos(\theta_{m}a)} + \frac{2}{\theta_{m}^{2} - \theta_{k}^{2}} \frac{(\theta_{m}sin
$$

$$
= \frac{2\theta_m \operatorname{sh}(\theta_m a) \operatorname{ch}(\theta_m a)}{(\theta_m^2 - \theta_k^2) \operatorname{ch}(\theta_k a) \operatorname{ch}(\theta_m a)} - \frac{2\theta_k \operatorname{sh}(\theta_k a) \operatorname{ch}(\theta_m a)}{(\theta_m^2 - \theta_k^2) \operatorname{ch}(\theta_k a) \operatorname{ch}(\theta_m a)} - \frac{2\theta_m \operatorname{sh}(\theta_k a) \operatorname{ch}(\theta_m a)}{(\theta_m^2 + \theta_k^2) \operatorname{ch}(\theta_k a) \operatorname{cos}(\theta_m a)} - \frac{2\theta_m \operatorname{sh}(\theta_k a) \operatorname{cos}(\theta_m a)}{(\theta_m^2 + \theta_k^2) \operatorname{ch}(\theta_k a) \operatorname{ch}(\theta_m a)} - \frac{2\theta_m \operatorname{sh}(\theta_k a) \operatorname{cos}(\theta_m a)}{(\theta_m^2 + \theta_k^2) \operatorname{ch}(\theta_k a) \operatorname{ch}(\theta_m a)} + \frac{2\theta_k \operatorname{sin}(\theta_m a) \operatorname{ch}(\theta_k a)}{(\theta_m^2 + \theta_k^2) \operatorname{cos}(\theta_k a) \operatorname{ch}(\theta_m a)} + \frac{2\theta_m \operatorname{sin}(\theta_m a) \operatorname{cos}(\theta_k a)}{(\theta_m^2 - \theta_k^2) \operatorname{cos}(\theta_k a) \operatorname{ch}(\theta_m a)} - \frac{2\theta_k \operatorname{sin}(\theta_k a) \operatorname{cos}(\theta_k a)}{(\theta_m^2 - \theta_k^2) \operatorname{cos}(\theta_k a) \operatorname{cos}(\theta_m a)} = \frac{2\theta_m \operatorname{sin}(\theta_k a) \operatorname{cos}(\theta_m a)}{(\theta_m^2 - \theta_k^2) \operatorname{cos}(\theta_k a) \operatorname{cos}(\theta_m a)} - \frac{2\theta_k \operatorname{sin}(\theta_k a) \operatorname{cos}(\theta_k a)}{(\theta_m^2 - \theta_k^2)} - \frac{2\theta_m \operatorname{tan}(\theta_k a)}{(\theta_m^2 - \theta_k^2)} - \frac{2\theta_m \operatorname{tan}(\theta_k a)}{(\theta_m^2 + \theta_k^2)} - \frac{2\theta_m \operatorname{tan}(\theta_k a)}{(\theta_m^2 + \theta_k^2)} - \frac{2\theta_m \operatorname{tan}(\theta_k a)}{(\theta_m^2 - \theta_k^2)} - \frac
$$

Условие ортогональности системы функций  $\{\varphi_k\}$  доказано.

Построим теперь соотношения, описывающие прогиб балки. Уравнение (2.14) умножим на функции  $\varphi_m(x)$  и проинтегрируем от  $-a$  до *a*, получим

$$
\sum_{k=1}^{\infty} A_k \left[ E J \theta_k^4 - m_0 \omega^2 + k_0 \right] \int_{-a}^{a} \varphi_k(x) \varphi_m(x) dx =
$$

$$
= \int_{-a}^{a} p(x)\varphi_m(x)dx, m = 1, 2.... \qquad (2.15)
$$

Обозначим

$$
\,\,]\,\,
$$

$$
p_m = \int_{-a}^{a} p(x) \varphi_m(x) dx.
$$

Распишем уравнение (2.15).

При *m* = 1

$$
n = 1
$$
  

$$
A_1 \Big[ E J \theta_1^4 - m_0 \omega^2 + k_0 \Big] \int_{-a}^{a} \varphi_1^2 dx + A_2 \Big[ E J \theta_2^4 - m_0 \omega^2 + k_0 \Big] \int_{-a}^{a} \varphi_1 \varphi_2 dx + ... = p_1,
$$
  

$$
A_1 \Big[ E J \theta_1^4 - m_0 \omega^2 + k_0 \Big] \Big[ \frac{a}{ch^2(\theta_1 a)} + \frac{a}{\cos^2(\theta_1 a)} \Big] = p_1.
$$

При *m* = 2

2  
\n
$$
A_{1}\left[EJ\theta_{1}^{4}-m_{0}\omega^{2}+k_{0}\right]\int_{-a}^{a}\varphi_{1}\varphi_{2}dx+A_{2}\left[EJ\theta_{2}^{4}-m_{0}\omega^{2}+k_{0}\right]\int_{-a}^{a}\varphi_{2}^{2}dx+\n+A_{3}\left[EJ\theta_{1}^{4}-m_{0}\omega^{2}+k_{0}\right]\int_{-a}^{a}\varphi_{3}\varphi_{2}dx+...=p_{2},
$$
\n
$$
A_{2}\left[EJ\theta_{2}^{4}-m_{0}\omega^{2}+k_{0}\right]\left[\frac{a}{\mathrm{ch}^{2}(\theta_{2}a)}+\frac{a}{\mathrm{cos}^{2}(\theta_{2}a)}\right]=p_{2}.
$$

При  $m = 3$ 

$$
A_{1}\left[EJ\theta_{1}^{4}-m_{0}\omega^{2}+k_{0}\right]\int_{-a}^{a}\varphi_{1}\varphi_{3}dx+A_{2}\left[EJ\theta_{2}^{4}-m_{0}\omega^{2}+k_{0}\right]\int_{-a}^{a}\varphi_{2}\varphi_{3}dx+ \varphi_{1}^{2}dx
$$

$$
+A_3 \Big[ EJ\theta_1^4 - m_0 \omega^2 + k_0 \Big] \int_{-a}^{a} \varphi_3^2 dx + ... = p_3,
$$
  

$$
A_3 \Big[ EJ\theta_2^4 - m_0 \omega^2 + k_0 \Big] \Big[ \frac{a}{\text{ch}^2(\theta_3 a)} + \frac{a}{\text{cos}^2(\theta_3 a)} \Big] = p_3;
$$

и так далее. Из последних соотношений определяем коэффициенты *A<sup>к</sup>*

$$
A_{1} = \frac{p_{1}}{(EJ\theta_{1}^{4} - m_{0}\omega^{2} + k_{0})\left(\frac{a}{\text{ch}^{2}(\theta_{1}a)} + \frac{a}{\cos^{2}(\theta_{1}a)}\right)},
$$
  

$$
A_{2} = \frac{p_{2}}{(EJ\theta_{2}^{4} - m_{0}\omega^{2} + k_{0})\left(\frac{a}{\text{ch}^{2}(\theta_{2}a)} + \frac{a}{\cos^{2}(\theta_{2}a)}\right)},
$$

$$
A_3 = \frac{p_3}{(EJ\theta_3^4 - m_0\omega^2 + k_0)\left(\frac{a}{\mathrm{ch}^2(\theta_3 a)} + \frac{a}{\mathrm{cos}^2(\theta_3 a)}\right)};
$$

и так далее.

Таким образом, получили общий вид коэффициентов *A<sup>к</sup>*

$$
A_{k} = \frac{p_{k}}{(EJ\theta_{k}^{4} - m_{0}\omega^{2} + k_{0})\left(\frac{a}{ch^{2}(\theta_{k}a)} + \frac{a}{\cos^{2}(\theta_{k}a)}\right)}, k = 1, 2, ....
$$
 (2.16)

Общим решением является

$$
u(x) = \sum_{k=1}^{\infty} \frac{p_k}{(EJ\theta_k^4 - m_0\omega^2 + k_0)\Delta_k} \varphi_k(x).
$$
 (2.17)

Здесь  $p_k = \int_{-a}^{a} p(x) \varphi_k(x) dx$  – коэффициенты нагрузки,

$$
\Delta_k = \frac{a}{\operatorname{ch}^2(\theta_k a)} + \frac{a}{\cos^2(\theta_k a)}
$$

$$
\varphi_k(x) = \left[ \frac{\operatorname{ch}(\theta_k x)}{\operatorname{ch}(\theta_k a)} - \frac{\cos(\theta_k x)}{\cos(\theta_k a)} \right]
$$

Подставляя  $p_k$ ,  $\Delta_k$  в (2.17) получим формулу для определения амплитуды прогиба балки

$$
u(x) = \sum_{k=1}^{\infty} \frac{\int_{-a}^{a} p(x) \left[ \frac{\operatorname{ch}(\theta_k x)}{\operatorname{ch}(\theta_k a)} - \frac{\cos(\theta_k x)}{\cos(\theta_k a)} \right] dx}{\left( EJ\theta_k^4 - m_0\omega^2 + k_0 \right) \left[ \frac{a}{\operatorname{ch}^2(\theta_k a)} + \frac{a}{\cos^2(\theta_k a)} \right]} \left[ \frac{\operatorname{ch}(\theta_k x)}{\operatorname{ch}(\theta_k a)} - \frac{\cos(\theta_k x)}{\cos(\theta_k a)} \right]
$$

Окончательное решение будет иметь вид  $U(x,t) = u(x)e^{-i\omega t}$ .

## 2.2.2 Вычисление смещений балки для разных вариантов нагрузки

Рассмотрим случай равномерного распределения нагрузки  $p(x)=1$ 

$$
\int_{-a}^{a} \varphi_k(x) dx = \int_{-a}^{a} \left[ \frac{\operatorname{ch}(\theta_k x)}{\operatorname{ch}(\theta_k a)} - \frac{\cos(\theta_k x)}{\cos(\theta_k a)} \right] dx =
$$

$$
= \frac{2}{\theta_k}(\text{th}(\theta_k a) - \text{tg}(\theta_k a)) = \frac{4}{\theta_k}\text{th}(\theta_k a).
$$

Итак, коэффициенты  $p_k$  для нагрузки  $p(x)=1$  имеют вид

$$
p_k = \frac{4}{\theta_k} \, th(\theta_k a) \, .
$$

Заметим, что  $\theta_k = \frac{z_k}{a}$ , значения  $z_k$  даны в таблицах 1, 2. Решение задачи для равномерно распре деленной нагрузки  $p(x)=1$  имеет вид

$$
u(x) = \sum_{k=1}^{\infty} \frac{\frac{1}{\theta_k} \text{th}(\theta_k a)}{\left( E J \theta_k^4 - m_0 \omega^2 + k_0 \right) \left[ \frac{a}{\text{ch}^2(\theta_k a)} + \frac{a}{\cos^2(\theta_k a)} \right]} \left[ \frac{\text{ch}(\theta_k x)}{\text{ch}(\theta_k a)} - \frac{\cos(\theta_k x)}{\cos(\theta_k a)} \right]. (2.18)
$$

Рассмотрим случай параболической нагрузки, когда  $p(x) = x^2$ , тогда найдем

$$
\int_{-a}^{a} x^2 \varphi_k(x) dx = \int_{-a}^{a} x^2 \left[ \frac{\operatorname{ch}(\theta_k x)}{\operatorname{ch}(\theta_k a)} - \frac{\operatorname{cos}(\theta_k x)}{\operatorname{cos}(\theta_k a)} \right] dx =
$$
\n
$$
= \int_{-a}^{a} x^2 \frac{\operatorname{ch}(\theta_k x)}{\operatorname{ch}(\theta_k a)} dx - \int_{-a}^{a} x^2 \frac{\operatorname{cos}(\theta_k x)}{\operatorname{cos}(\theta_k a)} dx = I_1 + I_2.
$$

Проинтегрировав по частям

$$
\int_{-a}^{a} x^{2} \text{ch}(\theta_{k} x) dx = \frac{x^{2}}{\theta_{k}} \text{sh}(\theta_{k} x) \Big| - \frac{2}{\theta_{k}} \frac{x}{\theta_{k}} \text{ch}(\theta_{k} x) \Big| + \frac{2}{\theta_{k}} \int_{-a}^{a} \frac{\text{ch}(\theta_{k} x)}{\theta_{k}} dx =
$$
\n
$$
= \frac{2a^{2}}{\theta_{k}} \text{sh}(\theta_{k} a) - \frac{4}{\theta_{k}^{2}} \frac{x}{\theta_{k}} \text{ch}(\theta_{k} a) + \frac{4}{\theta_{k}^{3}} \text{sh}(\theta_{k} a);
$$
\n
$$
I_{1} = \frac{1}{\text{ch}(\theta_{k} a)} \Bigg( \frac{2a^{2}}{\theta_{k}} \text{sh}(\theta_{k} a) - \frac{4a}{\theta_{k}^{2}} \text{ch}(\theta_{k} a) + \frac{4}{\theta_{k}^{3}} \text{sh}(\theta_{k} a) \Bigg) =
$$

22 2 2 3 2 4 4 th( ) th( ) *k k k k k a a a a* ; 2 <sup>2</sup> 2 2 cos( ) cos( ) sin( ) cos( ) *a a k k k k a a k k k k k x x x x x dx x x dx* 2 2 2 3 2 4 4 sin( ) cos( ) sin( ); *k k k k k k a a a a a* 2 <sup>1</sup> 2 3 1 2 4 4 sin( ) cos( ) sin( ) cos( ) *k k k k k k k a a I a a a a* 2 2 3 2 4 4 tg( ) tg( ) *k k k k k a a a a* .

# Следовательно, коэффициентами *p<sup>k</sup>* имеют вид

$$
p_k = \int_{-a}^{a} x^2 \varphi_k(x) dx =
$$

$$
a = -\frac{8a^2}{\theta_k} - \frac{2a^2}{\theta_k} (tg(\theta_k a) - th(\theta_k a)) = -\frac{8a}{\theta_k^2} + \frac{4a^2}{\theta_k} th(\theta_k a).
$$

Заметим, что  $\theta_k = \frac{2k}{k}$ *k z a*  $\theta_{k} = \frac{2k}{k}$ , значения для которых даны в таблицах 1,2.

Peunение для нагружи 
$$
p(x) = x^2
$$
имеет вид  
\n
$$
u(x) = \sum_{k=1}^{\infty} \frac{-\frac{8}{\theta_k^2} + \frac{4a^2}{\theta_k}th(\theta_k a)}{(EJ\theta_k^4 - m_0\omega^2 + k_0)\left[\frac{a}{ch^2(\theta_k a)} + \frac{a}{\cos^2(\theta_k a)}\right]} \left[\frac{ch(\theta_k x)}{ch(\theta_k a)} - \frac{\cos(\theta_k x)}{\cos(\theta_k a)}\right]. (2.19)
$$

Рассмотрим теперь случай, когда нагрузка является сосредоточенной и приложенной в точке  $x=0$  (в центре балки)  $p(x) = \delta(x)$ 

TOYKE X=0 (B IGH) 
$$
p(x) = \delta(x)
$$

\n
$$
p_k = \int_{-a}^{a} \delta(x) \varphi_k(x) dx = \int_{-a}^{a} \delta(x-0) \varphi_k(x) dx = \varphi_k(x) =
$$

\n
$$
= \frac{1}{\sqrt{1 + (\varphi_k x)^2}} - \frac{1}{\sqrt{1 + (\varphi_k x)^2}}.
$$

$$
= \frac{1}{\operatorname{ch}(\theta_k a)} - \frac{1}{\cos(\theta_k a)}
$$

Заметим, что  $\theta_k = \frac{2k}{k}$ *k z a*  $\theta_k = \frac{z_k}{z_k}$  значения  $z_k$  даны в таблице 2.

Peunение для нагрузки 
$$
p(x) = \delta(x)
$$
 имест вид  
\n
$$
u(x) = \sum_{k=1}^{\infty} \frac{\left(\frac{1}{\text{ch}(\theta_k a)} - \frac{1}{\cos(\theta_k a)}\right)}{\left(EJ\theta_k^4 - m_0\omega^2 + k_0\right)\left[\frac{a}{\text{ch}^2(\theta_k a)} + \frac{a}{\cos^2(\theta_k a)}\right]} \left[\frac{\text{ch}(\theta_k x)}{\text{ch}(\theta_k a)} - \frac{\cos(\theta_k x)}{\cos(\theta_k a)}\right].
$$

Полученное решение можно также представить в виде  
\n
$$
u(x) = \frac{1}{a} \sum_{k=1}^{\infty} \frac{[\cos(\theta_k a) - \text{ch}(\theta_k a)][\text{ch}(\theta_k a)\cos(\theta_k a) - \cos(\theta_k a)\text{ch}(\theta_k a)]}{(EJ\theta_k^4 - m_0\omega^2 + k_0)[\cos^2(\theta_k a) + \text{ch}^2(\theta_k a)]}.
$$
 (2.20)

**2.3 Решение задачи для балки с шарнирным опиранием краёв для симметричной нагрузки**

**2.3.1 Построение соотношений для прогиба балки с шарнирным опиранием краёв**

Рассмотрим граничные условия шарнирного опирания (1.15)

$$
z = 0, x = \pm a : u(\pm a) = 0, \frac{d^2 u}{dx^2}\big|_{x = \pm a} = 0.
$$

По-прежнему будем рассматривать симметричный случай нагрузки  $P(x,t) = p(x)e^{-i\omega t}$ , т.е. будем считать, что амплитудная функция  $p(x)$ симметрична по х.

Решение однородного уравнения

$$
EJu^{(4)}(x) - (m_0\omega^2 - k_0)u(x) = 0;
$$

было получено ранее в виде (2.1). В силу симметричности задачи, коэффициенты  $C_2$  и  $C_4$  обращаются в нуль. Тогда решение однородного уравнения примет вид (2.2)

$$
u(x) = C_1 \text{ch}(\theta x) + C_3 \cos(\theta x).
$$

Для нахождения собственных чисел, вычислим вторую и третью производные решения

$$
\frac{\partial^2 u}{\partial x^2} = \theta^2 C_1 \text{ch}(\theta x) - \theta^2 C_3 \cos(\theta x),
$$

$$
\frac{\partial^3 u}{\partial x^3} = \theta^3 C_1 \operatorname{sh}(\theta x) - \theta^3 C_3 \sin(\theta x).
$$

Подставляя производные в граничные условия (1.15) получим систему

$$
C_1 \text{ch}(\theta a) + C_3 \cos(\theta a) = 0, \qquad (2.21)
$$

$$
ch(\theta a) + C_3 \cos(\theta a) = 0. \tag{2.22}
$$

Сложим уравнения (2.21), (2.22) и получим  $2C_1 ch(\theta a) = 0$ . Т.к.  $ch(\theta a) \neq 0$ , то  $C_1 = 0$  и, следовательно, решением будет

$$
u(x) = C_3 \cos(\theta x). \tag{2.23}
$$

Тогда из (1.21)  $2C_3 \cos(\theta a) = 0$ . Коэффициент  $C_3 \neq 0$  (иначе получим нулевое решение), следовательно  $cos(\theta a) = 0$ . Корнями этого уравнения являются

$$
\theta_k = \frac{\pi(2k-1)}{2a}, k = 1, 2, 3... \text{ and } \theta_k = \frac{\pi(2k+1)}{2a}, k = 1, 2, 3... .
$$

Величины  $\theta_k$  являются собственными числами, соответствующие значения которых приведены в таблице 3.

Таблица 3 Зависимость  $\theta_k$  от величины полуширины балки  $a$ 

| $\setminus a$<br>$\boldsymbol{k}$ | $\mathbf{1}$ | $\overline{2}$ | 3     | $\overline{4}$ | 5     | 6     | 7     | 8     | 9     | 10    |
|-----------------------------------|--------------|----------------|-------|----------------|-------|-------|-------|-------|-------|-------|
| $\mathbf{1}$                      | 1.570        | 0.785          | 0.523 | 0.393          | 0.314 | 0.262 | 0.224 | 0.196 | 0.174 | 0.157 |
| $\overline{2}$                    | 4.710        | 2.355          | 1.570 | 1.178          | 0.942 | 0.785 | 0.673 | 0.589 | 0.523 | 0.471 |
| $\overline{3}$                    | 7.850        | 3.925          | 2.617 | 1.963          | 1.57  | 1.308 | 1.121 | 0.981 | 0.872 | 0.785 |
| $\overline{4}$                    | 10.99        | 5.495          | 3.663 | 2.748          | 2.198 | 1.832 | 1.570 | 1.374 | 1.221 | 1.099 |
| 5                                 | 14.13        | 7.065          | 4.710 | 3.533          | 2.826 | 2.355 | 2.019 | 1.766 | 1.570 | 1.413 |
| 6                                 | 17.27        | 8.635          | 5.757 | 4.318          | 3.454 | 2.878 | 2.467 | 2.159 | 1.919 | 1.727 |
| $\overline{7}$                    | 20.24        | 10.205         | 6.803 | 5.103          | 4.082 | 3.402 | 2.916 | 2.551 | 2.268 | 2.041 |
| 8                                 | 23.55        | 11.775         | 7.850 | 5.888          | 4.710 | 3.925 | 3.364 | 2.944 | 2.617 | 2.355 |
| 9                                 | 26.69        | 13.345         | 8.898 | 6.673          | 5.338 | 4.448 | 3.813 | 3.336 | 2.966 | 2.669 |
| 10                                | 29.83        | 14.915         | 9.943 | 9.943          | 5.966 | 4.972 | 4.261 | 3.729 | 3.314 | 2.983 |

На основе проведённых расчётов можно сделать соответствующий вывод, что с ростом индекса  $k$  увеличивается значение  $\theta_k$ , а чем больше значение полуширины балки а, тем меньше значение  $\theta_k$ .

Для случая шарнирного опирания балки имеем решение (2.23). Собственным значениям  $\theta = \theta_k$  будут соответствовать собственные функции

$$
u_k(x) = C_{1k} \cos(\theta_k x).
$$

Перепишем это выражение в виде

$$
u_k(x) = A_k \varphi_k, \text{ rate } \varphi_k = \cos(\theta_k x), A_k = C_{1k}.
$$

Общее решение задачи записывается в виде

$$
u(x) = \sum_{k=1}^{\infty} u_k(x) = \sum_{k=1}^{\infty} A_k \varphi_k.
$$
 (2.24)

Подставляя (2.24) в (1.7) получим

$$
EJ\sum_{k=1}^{\infty}A_{k}\varphi_{k}-(m_{0}\omega^{2}-k_{0})\sum_{k=1}^{\infty}A_{k}\varphi_{k}=p.
$$
 (2.25)

Найдём четвёртую производную от  $\varphi_k$ 

$$
\varphi_k = \cos(\theta_k x), \ \frac{\partial^4 \varphi_k}{\partial x^4} = \theta_k^4 \cos(\theta_k x).
$$

Подставляя эту производную в уравнение (2.25), будем иметь

$$
\sum_{k=1}^{\infty} A_k \Big[ E J \theta_k^4 \cos(\theta_k x) - (m_0 \omega^2 - k_0) \cos(\theta_k x) \Big] = p(x).
$$
 (2.26)

Нетрудно доказать, что система функций  $\{\pmb{\varphi}_k\}$  является ортогональной, то есть

$$
\int_{-a}^{a} \varphi_k(x) \varphi_m(x) dx = \begin{cases} 0, \text{ec}\pi x \neq m \\ \Delta_m, \text{ec}\pi x = m \end{cases}.
$$

Преобразуем уравнение (2.26) к следующему виду:

$$
\sum_{k=1}^{\infty} A_k \left[ E J \theta_k^4 - m_0 \omega^2 + k_0 \right] \varphi_k(x) = p(x).
$$

$$
\text{Умножим это уравнение на функцию } \varphi_m(x) \text{ и проингегрируем его от } -a \text{ до } a
$$
\n
$$
\sum_{k=1}^{\infty} \left[ A_k (EJ\theta_k^4 - m_0 \omega^2 + k_0) \int_{-a}^{a} \varphi_k(x) \varphi_m(x) dx \right] = \int_{-a}^{a} p(x) \varphi_m(x) dx,
$$
\n
$$
\text{где } m = 1, 2, 3 \dots.
$$

Введём обозначение 
$$
p_m = \int_{-a}^{a} p(x)\varphi_m(x)dx
$$
.

При *m=*1

дём обозначение 
$$
p_m = \int_{-a}^{a} p(x)\varphi_m(x)dx
$$
.  
\n
$$
A_1(EJ\theta_k^4 - m_0\omega^2 + k_0) \int_{-a}^{a} \varphi_1^2 dx + A_2(EJ\theta_k^4 - m_0\omega^2 + k_0) \int_{-a}^{a} \varphi_2\varphi_1 dx + A_3(EJ\theta_k^4 - m_0\omega^2 + k_0) \int_{-a}^{a} \varphi_3\varphi_2 dx + ... = p_1.
$$

При *m=*2

$$
+A_{3}(EJ\theta_{k} - m_{0}\omega^{2} + k_{0})\int_{-a}^{\infty}\varphi_{3}\varphi_{2}dx + ... = p_{1}.
$$
  

$$
A_{1}(EJ\theta_{k}^{4} - m_{0}\omega^{2} + k_{0})\int_{-a}^{a}\varphi_{1}^{2}dx + A_{2}(EJ\theta_{k}^{4} - m_{0}\omega^{2} + k_{0})\int_{-a}^{a}\varphi_{2}^{2}dx +
$$

$$
+A_{3}(EJ\theta_{k}^{4}-m_{0}\omega^{2}+k_{0})\int_{-a}^{a}\varphi_{3}\varphi_{2}dx+...=p_{2}.
$$

При *m=*3

$$
+A_{3}(EJ\theta_{k} - m_{0}\omega + k_{0})\int_{-a}^{\infty}\varphi_{3}\varphi_{2}dx + ... = p_{2}.
$$
  

$$
A_{1}(EJ\theta_{k}^{4} - m_{0}\omega^{2} + k_{0})\int_{-a}^{a}\varphi_{1}^{2}dx + A_{2}(EJ\theta_{k}^{4} - m_{0}\omega^{2} + k_{0})\int_{-a}^{a}\varphi_{2}^{2}dx + A_{3}(EJ\theta_{k}^{4} - m_{0}\omega^{2} + k_{0})\int_{-a}^{a}\varphi_{3}^{2}dx + ... = p_{3};
$$

и т.д.

Учитывая свойство ортогональности системы функций  $\{\pmb{\varphi}_k\}$ , получаем

$$
A_1(EJ\theta_k^4 - m_0\omega^2 + k_0)a = p_1 \Rightarrow A_1 = \frac{p_1}{(EJ\theta_k^4 - m_0\omega^2 + k_0)a},
$$
  

$$
A_2(EJ\theta_k^4 - m_0\omega^2 + k_0)a = p_2 \Rightarrow A_2 = \frac{p_2}{(EJ\theta_k^4 - m_0\omega^2 + k_0)a},
$$
  

$$
A_3(EJ\theta_k^4 - m_0\omega^2 + k_0)a = p_3 \Rightarrow A_3 = \frac{p_3}{(EJ\theta_k^4 - m_0\omega^2 + k_0)a};
$$

и т.д.

Таким образом, получили вид коэффициентов $\mathbf{A}_k$ 

$$
A_k = \frac{p_k}{(EJ\theta_k^4 - m_0\omega^2 + k_0)a}, k = 1, 2, ... \infty.
$$

Общим решением является ряд

$$
u(x) = \sum_{k=1}^{\infty} \frac{p_3}{(EJ\theta_k^4 - m_0\omega^2 + k_0)\Delta_k} \varphi_k(x).
$$
 (2.27)

Здесь  $p_k = \int_a^a p(x)\varphi_k(x)dx, \Delta_k = a$ . Подставляя  $p_k, \Delta_k$  в (2.27), получим

$$
u_k(x) = \sum_{k=1}^{\infty} \frac{\int_{-a}^{a} p(x) \cos(\theta_k x) dx}{(EJ\theta_k^4 - m_0\omega^2 + k_0)a} \cos(\theta_k x).
$$
 (2.28)

### 2.3.2 Вычисление смещений балки для разных вариантов нагрузки

Рассмотрим различные виды нагрузок. Пусть сначала нагрузка распределена равномерно,  $p(x) = 1$ , тогда

$$
p_k = \int_{-a}^{a} p(x)\varphi_k(x)dx = \int_{-a}^{a} \cos(\theta_k x)dx = \frac{2\sin(\theta_k a)}{\theta_k}
$$

Подставляя значения  $\theta_k = \frac{\pi(2k-1)}{2a}$ , получим

$$
p_k = \frac{2\sin\left(\frac{\pi(2k-1)}{2a}\right)}{\frac{\pi(2k-1)}{2a}} = \frac{4a\sin\left(\pi k - \frac{\pi}{2}\right)}{2\pi k - \pi}.
$$

При  $k = 1$  имеем

$$
p_1 = \frac{4a\sin\left(\pi - \frac{\pi}{2}\right)}{2\pi - \pi} = \frac{4a}{\pi}.
$$

При  $k = 2$  имеем

$$
p_2 = \frac{4a\sin\left(2\pi - \frac{\pi}{2}\right)}{4\pi - \pi} = \frac{4a}{3\pi}.
$$

При  $k = 3$  имеем

$$
p_3 = \frac{4a\sin\left(3\pi - \frac{\pi}{2}\right)}{6\pi - \pi} = \frac{4a}{5\pi}
$$
 or  $\pi$ .

Общий вид коэффициентов

$$
p_k = (-1)^{k+1} \frac{4a}{\pi(2k-1)}, \text{ with } p_k = \frac{2(-1)^{k+1}}{\theta_k},
$$
  
 
$$
\text{The } \theta_k = \frac{\pi(2k-1)}{2a}, k = 1, 2, 3, ...
$$

Таким образом, решение задачи для равномерно распределённой нагрузки  $p(x) = 1$  имеет вид

$$
u(x) = \frac{2}{a} \sum_{k=1}^{\infty} \frac{(-1)^{k+1} \cos(\theta_k x)}{(E J \theta_k^4 - m_0 \omega^2 + k_0) \theta_k}.
$$
 (2.29)

Рассмотрим случай параболической нагрузки, когда  $p(x) = x^2$ , тогда

$$
p_k = \int_{-a}^{a} p(x)\varphi_k(x)dx = \int_{-a}^{a} x^2 \cos(\theta_k x)dx.
$$

Путём ряда преобразований получим

$$
p_k = \frac{1}{\theta_k^3} \Big[ 2a^2 \theta_k^2 \sin(\theta_k a) + 4a\theta_k \cos(\theta_k a) - 4\sin(\theta_k a) \Big].
$$

Учитывая, что  $cos(\theta_k a) = 0$ ,  $sin(\theta_k a) = (-1)^{k+1}$  $\cos(\theta_k a) = 0, \sin(\theta_k a) = (-1)^k$  $^{+}$  $= 0, \sin(\theta_k a) = (-1)^{k+1}$ , имеем

31 2 2 2 2 2 2 1 3 3 2 ( 2) sin( ) 2 2( 1)*<sup>k</sup> <sup>k</sup> k k k k k a p a a* , где (2 1), 1,2,3,... 2 *k k k a* .

Таким образом, решение для нагрузки  $p(x) = x^2$ имеет вид

$$
u(x) = \frac{2}{a} \sum_{k=1}^{\infty} \frac{(-1)^{k+1} (a^2 \theta_k^2 - 2)}{(E J \theta_k^4 - m_0 \omega^2 + k_0) \theta_k^3} \cos(\theta_k x).
$$
 (2.30)

Рассмотрим третий случай, когда нагрузка является сосредоточенной  $p(x) = \delta(x)$ .

$$
p_k = \int_{-a}^{a} \delta(x) \varphi_k(x) dx = \varphi_k(0) = \cos(0) = 1;
$$

т.е.  $p_k = 1$ , при любых значениях  $k$ .

Решение для случая сосредоточенной нагрузки имеет вид

$$
u(x) = \frac{1}{a} \sum_{k=1}^{\infty} \frac{\cos(\theta_k x)}{(E J \theta_k^4 - m_0 \omega^2 + k_0)}.
$$
 (2.31)

Заметим, что на концах балки  $x \pm a$  выполняются заданные условия

$$
u(\pm a)=0\,,\quad \frac{\partial^2 u}{\partial x^2}\big|_{x=\pm a}=0\,.
$$

Этот факт подтверждает правильность полученного решения.

Для получения окончательного решения  $U(x,t)$  необходимо функцию  $u(x)$ , описывающую амплитуду прогиба балки, умножить на временной множитель согласно формуле  $(2.1)$   $U(x,t) = u(x)e^{-i\omega t}$ .

#### $2.4$ Решение задачи для балки со свободным опиранием краёв для симметричной нагрузки

## 2.4.1 Построение соотношений для прогиба балки со свободным опиранием краёв

Свободное опирание краев описывают условия подставив общее решение однородного уравнения для симметричной задачи (2.2) в (1.16), получим систему

$$
C_1 ch(\theta x) - C_3 \cos(\theta x) = 0, \qquad (2.32)
$$

$$
C_1 \sin(\theta x) + C_3 \sin(\theta x) = 0. \tag{2.33}
$$

Это однородная система линейных алгебраических уравнений относительно неизвестных коэффициентов  $C_1$  и  $C_3$ . Для того, чтобы однородная система линейных алгебраических уравнений имела нетривиальное решение, необходимо и достаточно, чтобы её определитель был равен нулю

$$
\begin{vmatrix} ch(\theta a) & -\cos(\theta a) \\ sh(\theta a) & \sin(\theta a) \end{vmatrix} = 0.
$$

Раскроем этот определитель

$$
ch(\theta a)\sin(\theta a) + \cos(\theta a)\sin(\theta a) = 0.
$$

Разделим это выражение на  $cos(\theta a) \neq 0$  а за тем на  $sh(\theta a) \neq 0$ , получим

$$
tg(\theta a) + th(\theta a) = 0 \text{ with } tg(z) + th(z) = 0.
$$

Корнями этого уравнения является множество значений  $z_k = \theta_k a$ Следовательно, собственными числами задачи являются значения

$$
\theta_k = \frac{z_k}{a}, k = 0, 1, 2 \dots,
$$

которые совпадают с приведенными в таблицах 1,2.

Для свободного опирания балки имеем решение имеет вид (2.2)

$$
u(x) = C_1 \operatorname{ch}(\theta x) + C_3 \cos(\theta x).
$$

Из уравнения (2.2) выразим коэффициент  $C_3$  через  $C_1$ 

$$
C_3 = C_1 \frac{\text{ch}(\theta a)}{\cos(\theta a)}.
$$

Тогда получим

$$
u(x) = C_1 \left[ ch(\theta x) + \frac{ch(\theta a)}{cos(\theta a)} cos(\theta x) \right].
$$

Собственным значениям  $\theta = \theta_k$  будут соответствовать собственные функции

$$
u_k(x) = C_{1k} ch(\theta_k a) \left[ \frac{ch(\theta_k x)}{ch(\theta_k a)} + \frac{\cos(\theta_k x)}{\cos(\theta_k a)} \right]
$$

Перепишем решение в виде  $u_k(x) = A_k \varphi_k$ , где введены обозначения

$$
\varphi_k = \left[ \frac{\operatorname{ch}(\theta_k x)}{\operatorname{ch}(\theta_k a)} + \frac{\cos(\theta_k x)}{\cos(\theta_k a)} \right], \ A_k = C_{1k} \operatorname{ch}(\theta_k a), k = 0, 1, 2 \dots \tag{2.34}
$$

Заметим, что  $\varphi_0 = 2$ , т.к.  $\theta_0 = 0$ . И общее решение задачи запишется в виде бесконечного ряда

$$
u(x) = u_0(x) + \sum_{k=1}^{\infty} u_k(x) = 2A_0 + \sum_{k=1}^{\infty} A_k \varphi_k = \sum_{k=0}^{\infty} A_k \varphi_k.
$$
 (2.35)

Подставим (2.35) в неоднородное уравнение, получим

$$
\sum_{k=0}^{\infty} A_k \left[ E J \varphi_k^{(4)}(x) - (m_0 \omega^2 - k_0) \varphi_k(x) \right] = p(x). \tag{2.36}
$$

Вычислим четвёртую производную от  $\varphi_k(x)$ 

$$
\varphi_k^{(4)}(x) = \theta_k^4 \left( \frac{\operatorname{ch}(\theta_k x)}{\operatorname{ch}(\theta_k a)} + \frac{\cos(\theta_k x)}{\cos(\theta_k a)} \right) = \theta_k^4 \varphi_k(x).
$$

После подстановки производной, уравнение (2.36) примет вид

$$
\sum_{k=0}^{\infty} A_k \Big[ E J \theta_k^4 - (m_0 \omega^2 - k_0) \Big] \varphi_k(x) = p(x) \, .
$$

Нетрудно показать, что система функций  $\{\varphi_k(x)\}\$ является ортогональной, т.е.

$$
\int_{-a}^{a} \varphi_k(x) \varphi_m(x) dx = \begin{cases} 0, \text{ec}\pi x \neq m \\ \Delta_m, \text{ec}\pi x = m \end{cases}.
$$

Сначала рассмотрим случай  $k = m$ 

$$
\int_{-a}^{a} \varphi_m^2(x) dx = \int_{-a}^{a} \left[ \frac{\operatorname{ch}(\theta_m x)}{\operatorname{ch}(\theta_m a)} + \frac{\cos(\theta_m x)}{\cos(\theta_m a)} \right]^2 dx.
$$

В результате ряда преобразований получим

$$
\frac{a}{ch^2(\theta_m a)} + \frac{1}{\theta_m} \left(\text{th}(\theta_m a) + \text{tg}(\theta_m a)\right) + \frac{4}{\theta_m} \left(\text{th}(\theta_m a) + \text{tg}(\theta_m a)\right) + \frac{a}{\cos^2(\theta_m a)}
$$

Учитывая, что th $(\theta_m a)$  + tg $(\theta_m a)$  = 0, будем иметь

$$
\Delta_m = \int_{-a}^{a} \varphi_m^2(x) dx = \frac{a}{\cosh^2(\theta_m a)} + \frac{a}{\cos^2(\theta_m a)}, m = 1, 2, 3... .
$$

Заметим, что при  $m = 0$   $\varphi_0 = 2$ , следовательно

$$
\Delta_0 = \int_{-a}^{a} \varphi_0^2 dx = 8a
$$

Рассмотрим теперь случай, когда  $k \neq m$ 

$$
\int_{-a}^{a} \varphi_k(x) \varphi_m(x) dx = \int_{-a}^{a} \left[ \frac{\operatorname{ch}(\theta_k x)}{\operatorname{ch}(\theta_k a)} + \frac{\cos(\theta_k x)}{\cos(\theta_k a)} \right] \left[ \frac{\operatorname{ch}(\theta_m x)}{\operatorname{ch}(\theta_m a)} + \frac{\cos(\theta_m x)}{\cos(\theta_m a)} \right] dx
$$

Проделав ряд преобразований, получим

$$
\frac{2\theta_m}{(\theta_m^2 - \theta_k^2)} (\text{th}(\theta_m a) + \text{tg}(\theta_m a)) - \frac{2\theta_m}{(\theta_m^2 - \theta_k^2)} (\text{th}(\theta_k a) + \text{tg}(\theta_k a)) + \n+ \frac{2\theta_m}{(\theta_m^2 + \theta_k^2)} (\text{th}(\theta_m a) + \text{tg}(\theta_m a)) + \frac{2\theta_m}{(\theta_m^2 + \theta_k^2)} (\text{th}(\theta_k a) + \text{tg}(\theta_k a)) = 0.
$$

Здесь учтено, что  $th(\theta_k a) + tg(\theta_k a) = 0$ . Таким образом, при  $m \neq k$ 

$$
\int\limits_{-a}^a \varphi_k(x)\varphi_m(x)dx=0.
$$

Условие ортогональности доказано.

Вернёмся к уравнению

$$
\sum_{k=0}^{\infty} A_k \left[ E J \theta_k^4 - m_0 \omega^2 + k_0 \right] \varphi_k(x) = p(x) \, .
$$

Умножим это уравнение на функцию  $\varphi_k(x)$  и проинтегрируем его от -а до а

$$
\sum_{k=0}^{\infty} A_k \Big[ E J \theta_k^4 - m_0 \omega^2 + k_0 \Big] \int_{-a}^{a} \varphi_k(x) \varphi_m(x) dx = \int_{-a}^{a} p(x) \varphi_m(x) dx, m = 0, 1, 2, ...
$$

Обозначим  $p_m = \int_{-a}^{a} p(x) \varphi_m(x) dx$ .

Тогда при  $m = 0$ 

Tor, the equation is

\n
$$
A_0(EJ\theta_k^4 - m_0\omega^2 + k_0) \int_{-a}^{a} \varphi_0^2 dx + A_1(EJ\theta_k^4 - m_0\omega^2 + k_0) \int_{-a}^{a} \varphi_1 \varphi_0 dx + A_2(EJ\theta_k^4 - m_0\omega^2 + k_0) \int_{-a}^{a} \varphi_2 \varphi_0 dx + A_3(EJ\theta_k^4 - m_0\omega^2 + k_0) \int_{-a}^{a} \varphi_3 \varphi_0 dx + \dots =
$$
\n
$$
= 8aA_0(EJ\theta_k^4 - m_0\omega^2 + k_0) + A_1(EJ\theta_k^4 - m_0\omega^2 + k_0) \int_{-a}^{a} \varphi_1 \varphi_0 dx + A_2(EJ\theta_k^4 - m_0\omega^2 + k_0) \int_{-a}^{a} \varphi_2 \varphi_0 dx + A_3(EJ\theta_k^4 - m_0\omega^2 + k_0) \int_{-a}^{a} \varphi_3 \varphi_0 dx + \dots = p_0.
$$

Здесь учтено, что  $\varphi_0 = 2$ .

При  $m = 1$ 

$$
\Pi \text{p}u \ m = 1
$$
\n
$$
A_0(EJ\theta_k^4 - m_0\omega^2 + k_0) \int_{-a}^{a} \varphi_0 \varphi_1 dx + A_1(EJ\theta_k^4 - m_0\omega^2 + k_0) \int_{-a}^{a} \varphi_1^2 dx + A_2(EJ\theta_k^4 - m_0\omega^2 + k_0) \int_{-a}^{a} \varphi_2 \varphi_0 dx + A_3(EJ\theta_k^4 - m_0\omega^2 + k_0) \int_{-a}^{a} \varphi_3 \varphi_1 dx + ... = p_1.
$$

При  $m = 2$ 

$$
\Pi \text{p}u \ m = 2
$$
\n
$$
A_0(EJ\theta_k^4 - m_0\omega^2 + k_0) \int_{-a}^{a} \varphi_0 \varphi_2 dx + A_1(EJ\theta_k^4 - m_0\omega^2 + k_0) \int_{-a}^{a} \varphi_1 \varphi_2 dx + A_2(EJ\theta_k^4 - m_0\omega^2 + k_0) \int_{-a}^{a} \varphi_2^2 dx + A_3(EJ\theta_k^4 - m_0\omega^2 + k_0) \int_{-a}^{a} \varphi_3 \varphi_2 dx + ... = p_2.
$$

$$
+A_2(EJ\theta_k^4 - m_0\omega^2 + k_0)\int_{-a}^{a}\varphi_2^2dx + A_3(EJ\theta_k^4 - m_0\omega^2 + k_0)\int_{-a}^{a}\varphi_3\varphi_2dx + ... = p_2.
$$

При  $m = 3$ 

$$
A_0(EJ\theta_k^4 - m_0\omega^2 + k_0) \int_{-a}^{a} \varphi_0 \varphi_3 dx + A_1(EJ\theta_k^4 - m_0\omega^2 + k_0) \int_{-a}^{a} \varphi_1 \varphi_3 dx ++ A_2(EJ\theta_k^4 - m_0\omega^2 + k_0) \int_{-a}^{a} \varphi_2 \varphi_3 dx + A_3(EJ\theta_k^4 - m_0\omega^2 + k_0) \int_{-a}^{a} \varphi_3^2 dx + ... = p_3;
$$

и т.д.

Учитывая свойство ортогональности системы функций  $\{\varphi_{_{\!k}}(x)\}$ , получаем

$$
A_0(EJ\theta_0^4 - m_0\omega^2 + k_0) \left( \frac{a}{ch^2(\theta_0 a)} + \frac{a}{\cos^2(\theta_0 a)} \right) = p_0,
$$
  

$$
A_1(EJ\theta_1^4 - m_0\omega^2 + k_0) \left( \frac{a}{ch^2(\theta_1 a)} + \frac{a}{\cos^2(\theta_1 a)} \right) = p_1,
$$
  

$$
A_2(EJ\theta_2^4 - m_0\omega^2 + k_0) \left( \frac{a}{ch^2(\theta_2 a)} + \frac{a}{\cos^2(\theta_2 a)} \right) = p_2,
$$
  

$$
A_3(EJ\theta_3^4 - m_0\omega^2 + k_0) \left( \frac{a}{ch^2(\theta_3 a)} + \frac{a}{\cos^2(\theta_3 a)} \right) = p_3 \text{ H T.A.}
$$

$$
A_3(EJ\theta_3^4 - m_0\omega^2 + k_0) \left(\frac{a}{ch^2(\theta_3 a)} + \frac{a}{\cos^2(\theta_3 a)}\right) = p_3 \text{ H T.A.}
$$

Из этих соотношений находим коэффициенты  $A_0$ ,  $A_1$ ,  $A_2$ ,  $A_3$ ...

$$
A_0 = \frac{p_0}{(EJ\theta_0^4 - m_0\omega^2 + k_0)\Delta_0},
$$
  

$$
A_1 = \frac{p_1}{(EJ\theta_1^4 - m_0\omega^2 + k_0)\Delta_1},
$$

$$
A_2 = \frac{p_2}{(EJ\theta_2^4 - m_0\omega^2 + k_0)\Delta_2},
$$

$$
A_3 = \frac{p_3}{(EJ\theta_3^4 - m_0\omega^2 + k_0)\Delta_3}
$$
 и т.д.

3десь  $\Delta_k = \frac{a}{\text{ch}^2(\theta_k a)} + \frac{a}{\text{cos}^2(\theta_k a)}$ ,  $k = 0, 1, 2...$ 

Таким образом, получим общий вид коэффициентов  $A_k$ 

$$
A_k = \frac{p_k}{(EJ\theta_k^4 - m_0\omega^2 + k_0)\Delta_k}, k = 0, 1, 2....
$$
\n(2.37)

Тогда общим решением задачи будет функция  $u(x) = \sum_{k=0}^{\infty} u_k(x)$  или

$$
u(x) = \sum_{k=0}^{\infty} \frac{p_k}{(EJ\theta_k^4 - m_0\omega^2 + k_0)\Delta_k} \varphi_k(x).
$$
 (2.38)

$$
3\text{mech } p_k = \int_{-a}^{a} p(x)\varphi_k(x)dx, \ \varphi_0 = 2, \ \Delta_0 = 8a, \ \Delta_k = \frac{a}{\text{ch}^2(\theta_k a)} + \frac{a}{\cos^2(\theta_k a)},
$$

$$
\varphi_k(x) = \left[ \frac{\operatorname{ch}(\theta_k x)}{\operatorname{ch}(\theta_k a)} + \frac{\cos(\theta_k x)}{\cos(\theta_k a)} \right].
$$

## 2.4.2 Вычисление смещений балки для разных вариантов нагрузки

Как и ранее, рассмотрим различные виды нагрузок.

Первый случай, когда  $p(x) = 1$  (равномерно распределенная нагрузка)

Если 
$$
k = 0
$$
,  $p_0 = \int_{-a}^{a} 2dx = 4a$ , если  $k ≠ 0$ , вычислим

$$
p_k = \int_{-a}^{a} p(x)\varphi_k(x)dx = \int_{-a}^{a} \left[ \frac{\operatorname{ch}(\theta_k x)}{\operatorname{ch}(\theta_k a)} + \frac{\cos(\theta_k x)}{\cos(\theta_k a)} \right] dx.
$$

Проделав ряд преобразований, получим

$$
\frac{2}{\theta_k} \big( \operatorname{th}(\theta_k a) + \operatorname{tg}(\theta_k a) \big) = 0.
$$

Таким образом  $p_0 = 4a$ ,  $p_k = 0$ ,  $k = 1, 2, 3...$ .

Решение задачи для равномерно распределённой нагрузки  $p(x)=1$ имеет вид

$$
u(x) = \frac{p_0}{(EJ\theta_0^4 - m_0\omega^2 + k_0)\Delta_0} \varphi_0(x) + \sum_{k=1}^{\infty} \frac{p_k}{(EJ\theta_k^4 - m_0\omega^2 + k_0)\Delta_k} \varphi_k(x).
$$

Учитывая, что  $\theta_0 = 0$ ,  $p_0 = 4a$ ,  $\Delta_0 = 8a$ ,  $\varphi_0(x) = 2$ ,  $p_k(x) = 0$ , получим

$$
u(x) = \frac{1}{(k_0 - m_0 \omega^2)}.
$$
 (2.39)

В этом случае балка движется, как абсолютно твёрдое тело.

Второй случай - параболическое распределение нагрузки, когда  $p(x) = x^2$ .

Eсли  $k = 0$ ,

$$
p_0 = \int_{-a}^{a} 2x^2 dx = \frac{2}{3} x^3 \Big|_{-a}^{a} = \frac{4}{3} a^3
$$
,  $\text{rank} \text{ rank } \text{min} \ \theta_0 = 0$ ,  $\varphi_0 = 2$ .

Если  $k ≠ 0$ ,

$$
\int_{-a}^{a} x^2 \varphi_k(x) dx = \int_{-a}^{a} x^2 \left[ \frac{\operatorname{ch}(\theta_k x)}{\operatorname{ch}(\theta_k a)} + \frac{\cos(\theta_k x)}{\cos(\theta_k a)} \right] dx.
$$

Путём преобразования получим

*k*

$$
\frac{4}{\theta_k^3} \operatorname{th}(\theta_k a) + \frac{4}{\theta_k^3} \operatorname{th}(\theta_k a) = \frac{8}{\theta_k^3} \operatorname{th}(\theta_k a).
$$

При этом учтено, что th $(\theta_k a) + \text{tg}(\theta_k a) = 0$ . Таким образом,  $p_0 = \frac{4}{3}a^3$  $\overline{0}$ 4 3  $p_0 = \frac{1}{2}a^3$ , 3  $a_k = \frac{8}{a^3} \text{th}(\theta_k a)$  $p_k = \frac{\delta}{\theta_i^3}$ th $(\theta_k a)$  $=\frac{0}{a^3}$ th $(\theta_k a)$ .

Тогда решение для нагрузки  $p(x) = x^2$  имеет вид

$$
u(x) = \frac{a^2}{3(k_0 - m_0 \omega^2)} + \sum_{k=1}^{\infty} \frac{\frac{8}{\theta_k^3} th(\theta_k a)}{(EJ\theta_k^4 - m_0 \omega^2 + k_0)\Delta_k} \varphi_k(x).
$$
 (2.40)

$$
3\text{mech }\Delta_k = \frac{a}{ch^2(\theta_k a)} + \frac{a}{\cos^2(\theta_k a)}, \ \varphi_k(x) = \left[\frac{\text{ch}(\theta_k x)}{\text{ch}(\theta_k a)} + \frac{\cos(\theta_k x)}{\cos(\theta_k a)}\right].
$$

Третий случай, когда нагрузка является сосредоточенной  $p(x) = \delta(x)$ .

$$
ECDM \ k = 0, \ p_0 = 2 \int_{=a}^{a} \delta(x) dx = 2.
$$

Если  $k \neq 0$ , вычислим  $p_k$ . Для этого воспользуемся известно формулой

$$
\int_a^b f(x)\delta(x-x_0)dx = f(x_0).
$$

$$
p_{k} = \int_{-a}^{a} \delta(x)\varphi_{k}(x)dx = \int_{-a}^{a} \varphi_{k}(x)\delta(x-0)dx = \frac{\text{ch}(0)}{\text{ch}(\theta_{k}a)} + \frac{\cos(0)}{\cos(\theta_{k}a)} =
$$
  
\n
$$
= \frac{1}{\text{ch}(\theta_{k}a)} + \frac{1}{\cos(\theta_{k}a)}, k = 1, 2, 3, ...
$$
  
\nHiehile JUBA HarpYSIKI  $p(x) = \delta(x)$  IVAE BUTI  
\n
$$
x) = \frac{1}{2a(k_{0} - m_{0}\omega^{2})} + \sum_{k=1}^{\infty} \frac{\left(\frac{1}{\text{ch}(\theta_{k}a)} + \frac{1}{\cos(\theta_{k}a)}\right)}{\left(\frac{1}{\text{ch}(\theta_{k}a)} + \frac{\cos(\theta_{k}a)}{\cos^{2}(\theta_{k}a)}\right)}\varphi_{k}(x), k = 1, 2, 3, ... \quad (2.41)
$$
  
\n3Jaech A<sub>k</sub> =  $\frac{a}{\text{ch}^{2}(\theta_{k}a)} + \frac{a}{\cos^{2}(\theta_{k}a)}, \varphi_{k}(x) = \left[\frac{\text{ch}(\theta_{k}x)}{\text{ch}(\theta_{k}a)} + \frac{\cos(\theta_{k}x)}{\cos(\theta_{k}a)}\right].$   
\n6JHuraREIIbihi BH1 pemehina 3aqaun 4JH3 10060to 5aqaatra 1aarpysku  
\n4JU(x, t) = u(x)e^{-i\omega t}.  
\n4KU(N, t) = u(x)e^{-i\omega t}.  
\n4LU  
\n4L  
\n4L

Pешение для нагрузки  $p(x) = \delta(x)$  имеет вид

$$
u(x) = \frac{1}{2a(k_0 - m_0\omega^2)} + \sum_{k=1}^{\infty} \frac{\left(\frac{1}{\text{ch}(\theta_k a)} + \frac{1}{\cos(\theta_k a)}\right)}{(EJ\theta_k^4 - m_0\omega^2 + k_0)\Delta_k} \varphi_k(x), k = 1, 2, 3... \tag{2.41}
$$

$$
3\text{Recb }\Delta_k = \frac{a}{\text{ch}^2(\theta_k a)} + \frac{a}{\text{cos}^2(\theta_k a)}, \ \varphi_k(x) = \left[\frac{\text{ch}(\theta_k x)}{\text{ch}(\theta_k a)} + \frac{\text{cos}(\theta_k x)}{\text{cos}(\theta_k a)}\right].
$$

Окончательный вид решения задачи для любого варианта нагрузки примет вид  $U(x,t) = u(x)e^{-i\omega t}$ .

Таким образом, для частных случаев трёх нагрузок  $u(x)$  имеет вид  $(2.39)$ – $(2.41)$ .

### 3 Численная реализация

#### 3.1 Выбор среды

В качестве языка программирования для реализации данной программы был выбран язык Python. Этот язык имеет большое количество библиотек для научных вычислений, а также библиотеки, позволяющие визуализировать получаемые данные [6-8]. Все они позволят разработать программу и в дальнейшем ускорить её работу, увеличить функционал и разработать удобный программный интерфейс.

### 3.2 Описание программы

Для работы с выбранным инструментарием необходимо подключить следующие библиотеки: MATPLOTLIB и TKINTER [7]. Далее создается главное окно, при этом устанавливается его размер и вводится название. Следующим шагом является описание функций, которые в дальнейшем будут вызываться в программе при проведении вычислений. Функция find вычисляет НУЛИ методом прямой параболической интерполяции  $\boldsymbol{\mathit{H}}$ применяется при поиске собственных частот. Функция v3 реализует разделённую разность второго порядка. Функция v2 - разделённую разность первого порядка. Функция f производит вычисление значения функции. Функции f, v2, v3 применяются для работы функции find. Функция clean обработчик кнопки «Очистить», очищает все поля для ввода текста, а также удаляет значения из таблицы. Функция table - обработчик кнопки «Рассчитать». В зависимости от того, какие граничные условия выбраны, вычисления будут производится по одному из трех различным вариантов.

43

Имеется три различных граничных условия. Для каждого граничного условия вводится два вида нагрузки. Сначала процедура заполняет таблицу собственных частот, а потом рассчитываются прогибы балки. После чего строится график, отражающий полученный результат. Далее по программе прописывается интерфейс: кнопки, метки, поля для текста и радио кнопки.

### **3.3 Результаты**

На рисунке 1 представлено главное окно программы, предоставляющее пользователю возможность ввести характеристики системы и выбрать условия нагружения.

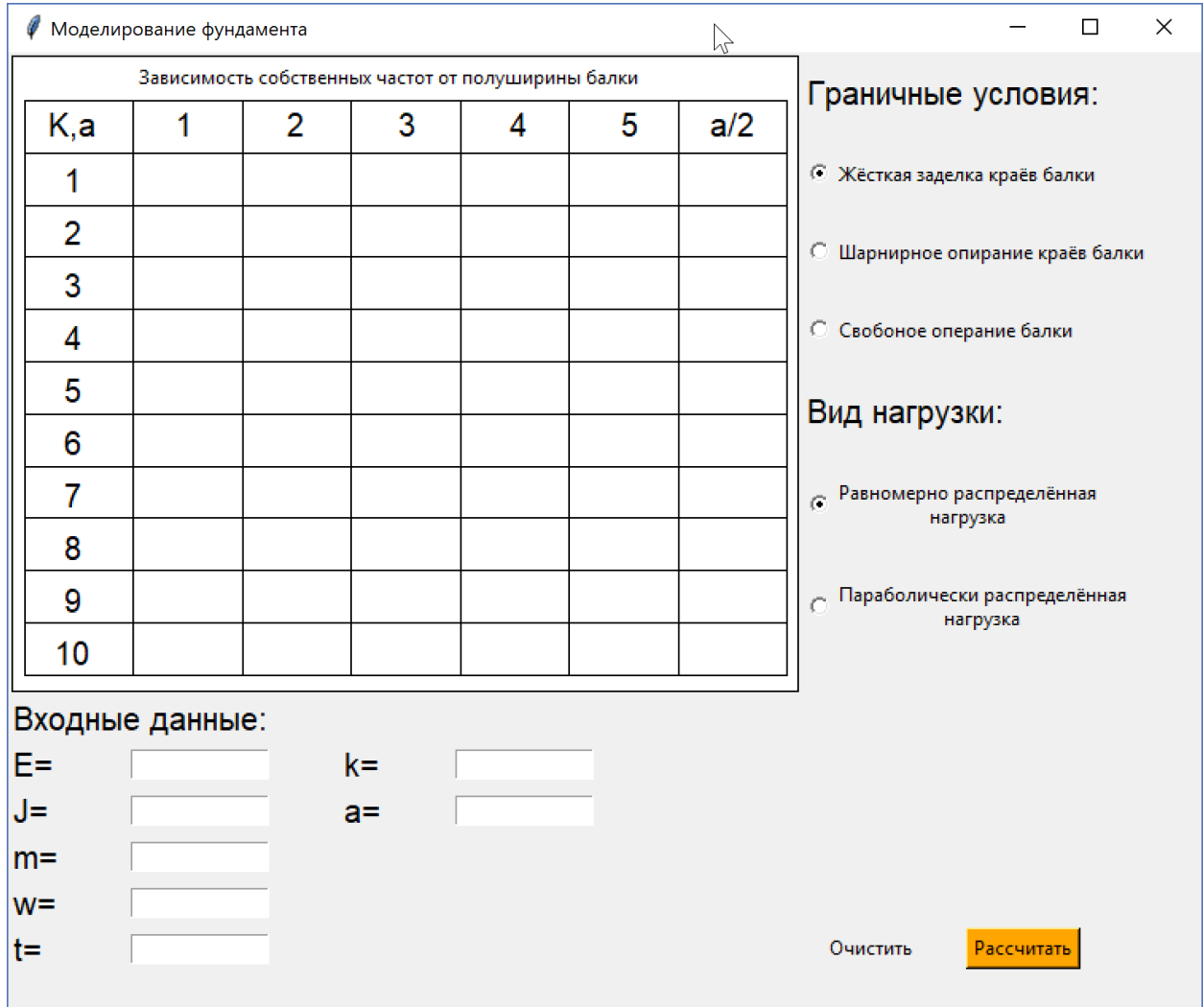

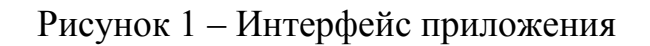

Рисунок 2 иллюстрирует результат задания входных параметров и условий задачи.

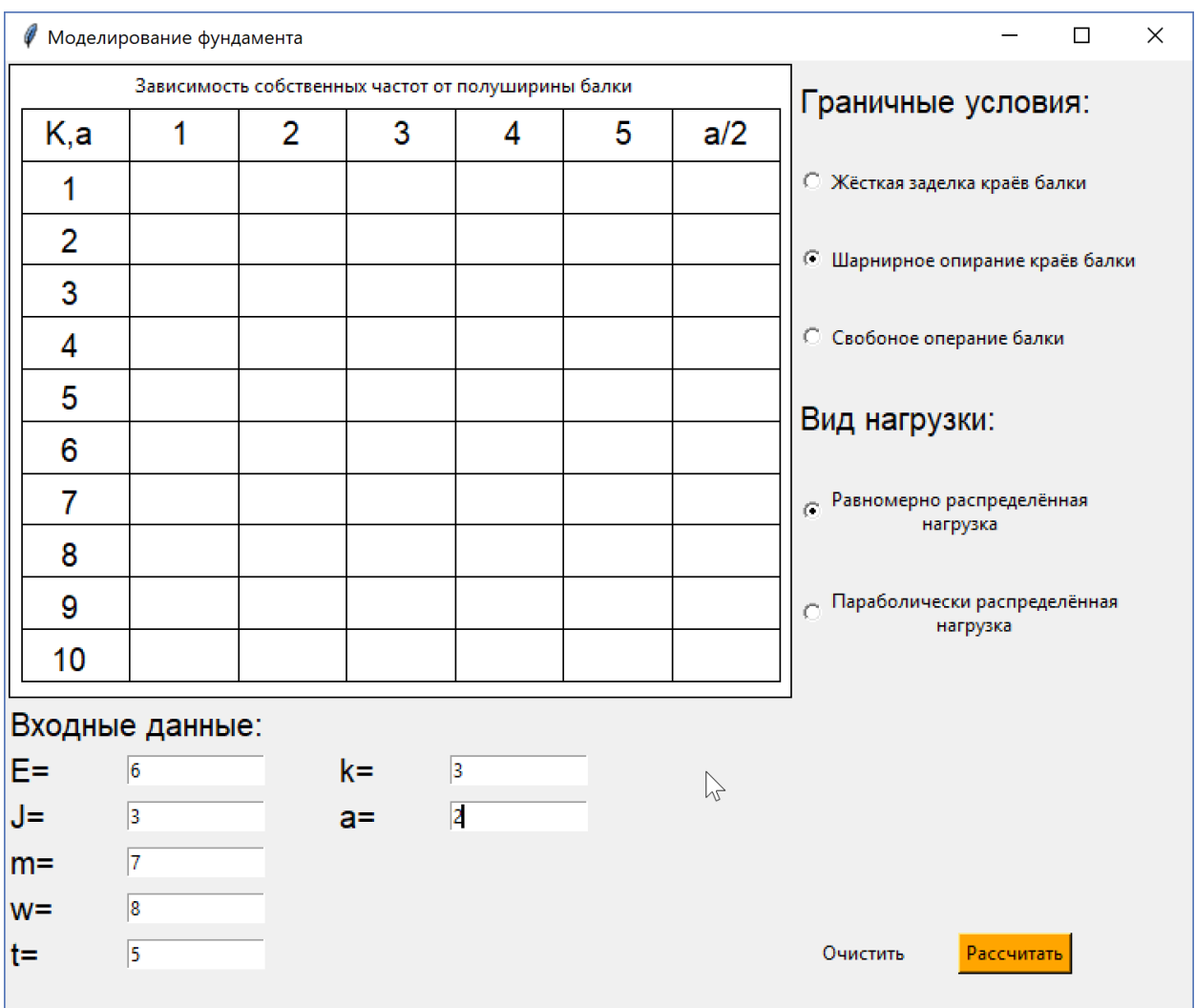

Рисунок 2 – Ввод данных

На рисунке 3 можно видеть результат расчета собственных частот ленточного фундамента для введенных характеристик системы, представленных на рисунке 2. Рассчитанные частоты соответствуют резонансным режимам колебаний.

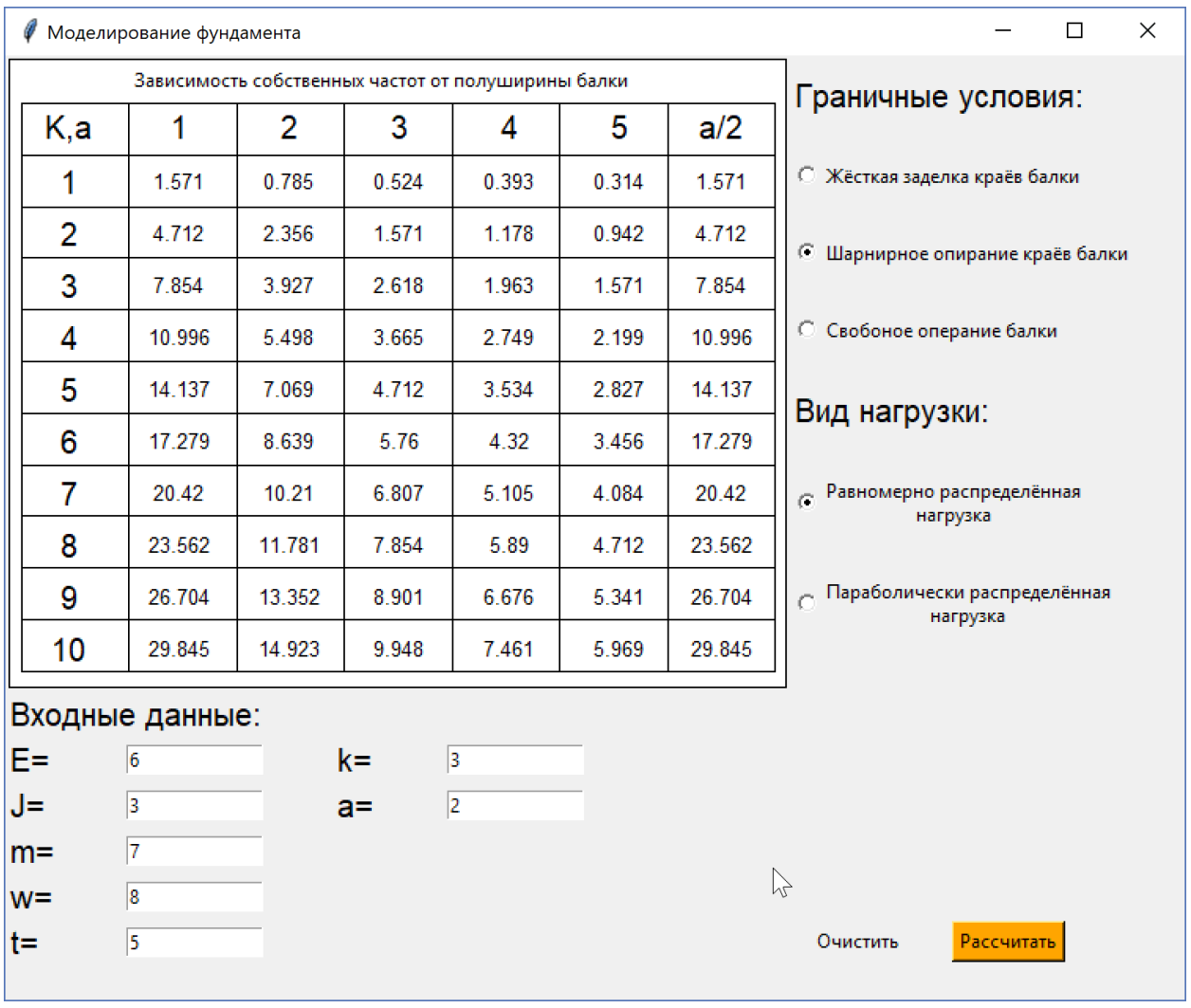

Рисунок 3 – Результат выполнения программы

На рисунке 4 приведен результат расчета смещений фундамента, рассчитанный для входных параметров, представленных на рисунке 2. Ось абсцисс соответствует координате точки фундамента. По оси ординат отложено вертикальное смещение.

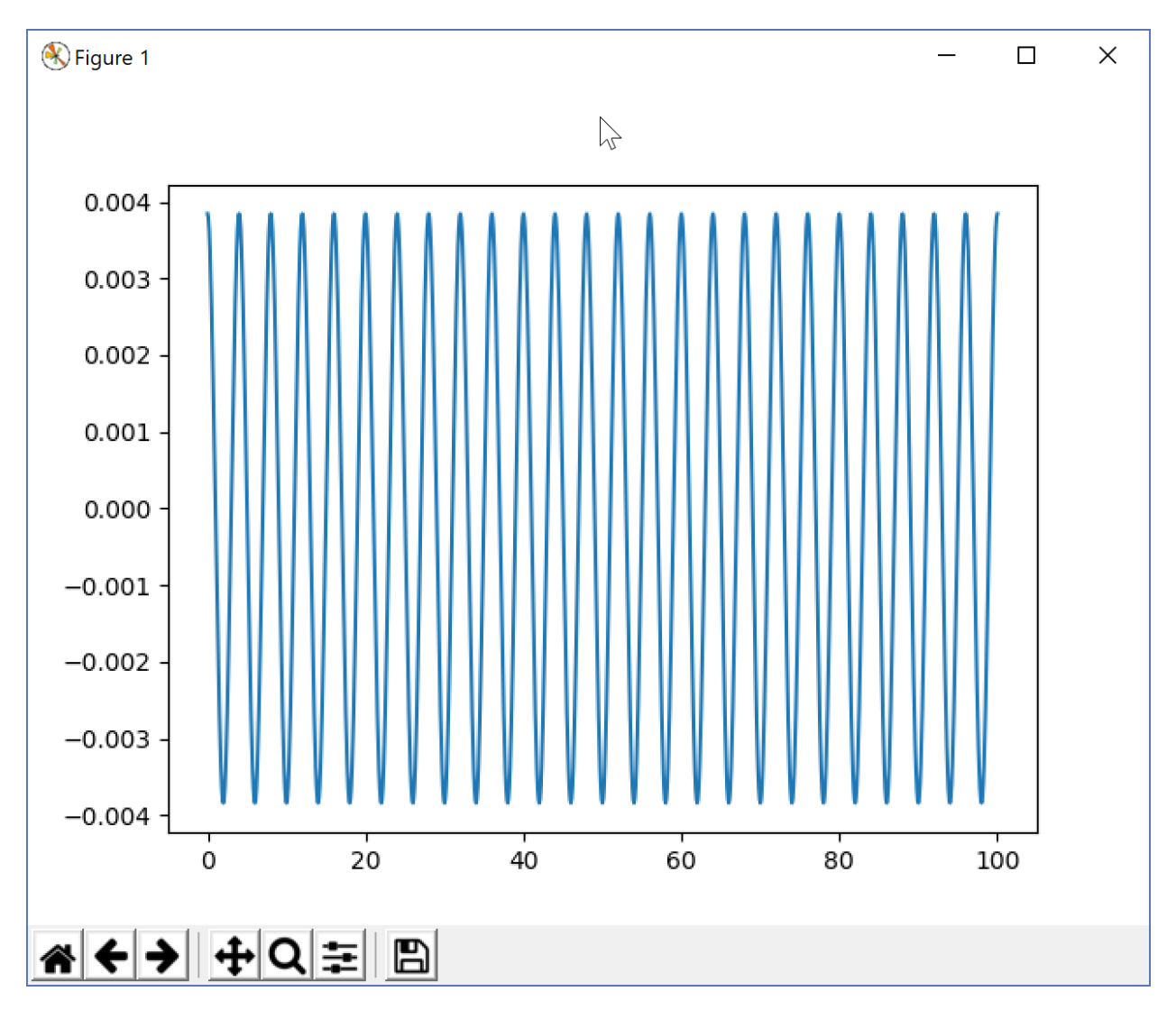

Рисунок 4 – График смещений точек фундамента

Все расчеты произведены для безразмерных параметров рассмотренных задач.

### ЗАКЛЮЧЕНИЕ

Для эффективного расчёта ленточного фундамента необходимо понять зависимость его прогибов и внутренних частот от других параметром, и внешних воздействий.

Работа посвящена исследованию процесса установившихся с заданной частотой колебаний ленточного фундамента, моделируемого упругой балкой на упругом основании Винклера.

Цель работы - изучение динамики балки, исследование резонансных режимов колебания для заданных граничных условий, расчет прогибов.

Для исследования и решения задач использованы методы решения уравнений в частных производных и обыкновенных дифференциальных уравнений, на языке программирования Python с использованием библиотек Matplotlib и Tkinter произведена алгоритмизация математической модели, реализующая расчёты собственных частот фундамента и его прогибов.

Построенное решение позволит находить собственные частоты упругой проводить расчёт амплитуды колебаний. Полученные балки, а также результаты смогут найти применение при разработке более сложных моделей элементов конструкций и сооружений. Кроме того, в дальнейшем предполагается осуществить увеличение производительности и функционала программы.

48

### СПИСОК ИСПОЛЬЗОВАННЫХ ИСТОЧНИКОВ

1 Новацкий, В. Динамика сооружений / В. Новацкий. – М.: Госстройиздат, 1968. – 376 с.

2 Аркуша, А.И. Техническая механика. Теоретическая механика и сопротивление материалов / А.И. Аркуша. – М.: Высшая школа, 2000. – 352 с.

3 Тихонов, А.Н. Уравнения математической физики / А.Н. Тихонов, А.А. Самарский. – М.: Изд-во МГУ, 1999. – 799 с.

4 Пикулин, В.П. Практический курс по уравнениям математической физики / А.Н. Пикулин, С.И. Похожаев. – М.:МЦНМО, 2004. – 208 с.

5 Сабитов, К.Б. Уравнения математической физики / К.Б. Сабитов// – М.: ФИЗМАТЛИТ, 2013. – 352 с.

6 Вержбицкий, В.М. Основы численных методов/ В.М. Вержбицкий// – М.: Высш. шк., 2002. – 840 с.

7 Roseman, M. Modern Tkinter for Busy Python Developers / M. Roseman//– Amazon Digital Services LLC, 2012. – 212 с.

8 Среда разработки: Python 3.7.2 for Windows – URL: <https://www.python.org/downloads/windows/>

9 Библиотеки для Python: nympy, matplotllib – URL: https://www.lfd.uci.edu/~gohlke/pythonlibs/

49

## ПРИЛОЖЕНИЕ А

## Код программы

from tkinter import\* import math as m import matplotlib.pyplot as plt  $root=Tk()$ root.title("Моделирование фундамента") root.geometry("750x600+0+0") def clean():#обработчик кнопки очистка  $e$  e.delete $(0, END)$  $\text{j}$  e.delete $(0, \text{END})$  $m$  e.delete $(0, END)$  $w_e$ .delete $(0, END)$  $t$ <sub>e</sub>.delete $(0, END)$  $k$  e.delete $(0, END)$ a e.delete $(0, END)$ r var.set $(0)$ q1.delete("txt") pass  $def f(x)$ :  $s=r$  var.get() if  $s=1$ : return  $m \cdot cos(x)$  $\text{elif}(s=0)$ or(s==2): return m.tan(x)+m.tanh(x) def  $v2(x,y)$ :  $s = (f(y)-f(x))/(y-x)$ return s def  $v3(y0,y1,y2)$ :  $s=(v2(y1,y2)-v2(y0,y1))/(y2-y0)$ return s

```
def find(eps, x0, x1, x2):
    s=f(x0)s1=f(x2) while True:
         w = v2(x1,x2)+(x2-x1)*v3(x0,x1,x2)if s > s1:
              xn = x2-(2*f(x2))/(w-m.sqrt(w*w-4*f(x2)*v3(x0,x1,x2)))elif s \leq s1:
              xn = x2-(2*f(x2))/(w+m.sqrt(w*w-4*f(x2)*v3(x0,x1,x2)))if (abs(xn-x2) < eps) and (f(xn) < eps):
               return xn
         x0 = x1x1 = x2x2 = xn
```
def table():#обработчик кнопки расчитать

```
 s=r_var.get()
 s1=r_var1.get()
 shag=0.00001
x=110 q1.delete("txt")
 global l
 global lx
 global ly
 lx.clear()
 ly.clear()
 l.clear()
if s!=1:
  for j in range(5):
        i=0gr=0 y=80
         sc=False
        while i<10:
          if f(gr)*f(gr+shag) < 0:
```

```
 if sc==True:
              v=find(0.0001, gr, gr+shag/2, gr+shag)/(j+1)v=fload("{0:.}3f, ".format(v))
              q1.create text(x,y,text=str(v),font="Arial 10",tag="txt")i+=1y+=33 sc=False
             else:
               sc=True
          gr+=shag
       x+=70gr=0 y=80
  i=0 a_2=float(a_e.get())/2#полуширина балки
   sc=False
  while i<10:
     if f(gr)*f(gr+shag) < 0:
        if sc==True:
         v=find(0.0001,gr,gr+shag/2,gr+shag)/a2#v=float("\{0:.3f\}".format(v))
         l.append(v) q1.create_text(455,y,text=str(v),font="Arial 10",tag="txt")
         y+=33i+=1 sc=False
        else:
          sc=True
     gr+=shag
elif s=1:
  for \pi in range(5):
       i=0gr=0 y=80
```

```
while i<10:
            if f(gr)*f(gr+shag) < 0:
                 v=find(0.0001, gr, gr + shag/2, gr + shag)/(i+1)v = float("{0:.}3f, ".format(v))
                 q1.create_text(x,y,text=str(v),font="Arial 10",tag="txt")
                 i+=1v+=33gr+=shagx+=70gr=0y=80i=0а 2=float(а e.get())/2#полуширина балки
     while i<10:
       if f(gr)*f(gr+shag) < 0:
          v=find(0.0001, gr, gr +shag/2, gr +shag)/a 2#
          v = float(" \{0:.3f\}".format(v))l.append(v)if i<10:
            q1.create text(455,y,text=str(v),font="Arial 10",tag="txt")
            v+=33i+1gr+ =shag
  if s==1:#шарнирное опирание краёв балки
    x=0if s1 == 0while x \le 100:
          sm=0lx.append(x)for k in range(10):#сумма для 1 икса
            ch = ((-1)**(k+2))*m \cdot cos(x*1[k])zn=((float(e e.get()) * float(i e.get))) * I[k] * *4) -(float(m_e.get()) * float(w_e.get()) * * 2) + float(k_e.get()) * 1[k])sm+=ch/zn
```

```
sm = sm*2/a 2
           ly.append(sm)
          x+=0.1 plt.plot(lx,ly)
        plt.show()
     elif s1 == 1:
       while x \le 100:
          sm=0lx.append(x)for k in range(10):#сумма для 1 икса
            ch=((-1)**(k+2))*((a_2**2)*(l[k]**2)-2)*m.cos(x*l[k])
            zn=((float(e_e.get()) * float(i_e.get))) * I[k] * *4)-
(fload(m e.get()) * float(w e.get))) * *2) + float(k e.get()) * I[k] * *3 sm+=ch/zn
          sm=sm*2/a 2
           ly.append(sm)
          x+=0.1 plt.plot(lx,ly)
        plt.show()
   elif s==0:#жёсткая заделка краёв балки
     x=0if s1 == 0:
       while x \le 100:
          sm=0lx.append(x)for k in range(10):#сумма для 1 икса
            ch=(m.tanh(a_2*l[k])/l[k])*(m.cosh(x*l[k])/m.cosh(a_2*l[k])-
m. \cos(x * 1[k])/m. \cos(a_2 * 1[k]))zn=((float(e_e.get())*float(j_e.get)))*I[k]**4)-
(float(m_e.get())*float(w_e.get())**2)+float(k_e.get()))*(a_2/((m.cosh(2*a_2*l[k])+1)/2)+a_2/((
m.cos(2*a_2*l[k])+1)/2))
             sm+=ch/zn
           ly.append(sm) 
          x+=0.1 plt.plot(lx,ly)
```

```
54
```

```
 plt.show()
     elif s1 == 1:
       while x \le 100:
          sm=0lx.append(x) for k in range(10):#сумма для 1 икса
            ch=( (-
8*a_2/l[k]**2)+(4*a_2**2*m.tanh(a_2*l[k])/l[k]))*(m.cosh(x*l[k])/m.cosh(a_2*l[k])-
m. \cos(x^*l[k])/m. \cos(a_2^*l[k]))zn=((float(e_e.get())*float(j_e.get)))*I[k]**4)-
(float(m_e.get())*float(w_e.get())**2)+float(k_e.get()))*(a_2/((m.cosh(2*a_2*l[k])+1)/2)+a_2/((
m.cos(2*a_2*l[k])+1)/2))
             sm+=ch/zn
          sm=sm*2/a 2
           ly.append(sm)
          x+=0.1 plt.plot(lx,ly)
        plt.show()
   elif s==2:#свободное операние
       x=0if s1 == 0while x \le 100:
            sm=0lx.append(x) for k in range(10):#сумма для 1 икса
                ch=1
               zn=(float(k_e.get())-float(m_e.get())*)*float(w_e.get())**2) sm+=ch/zn
             ly.append(sm)
            x+=0.1 plt.plot(lx,ly)
          plt.show()
       elif s1 == 1:
          while x \le 100:
             sm=0
```
 $lx.append(x)$ for k in range $(10)$ :#сумма для 1 икса

```
ch=(1/(m.cosh(l[k]*a_2))+1/(m.cos(l[k]*a_2)))*((m.cosh(l[k]*x)/m.cosh(l[k]*a_2)+m.cos(l[k]*
x/m.cos(l[k]*a_2)))
```

```
zn=((float(e_e.get())*float(j_e.get)))*I[k]**4)-
```

```
(float(m_e.get())*float(w_e.get())**2)+float(k_e.get()))*(a_2/((m.cosh(2*a_2*l[k])+1)/2)+a_2/((
m.cos(2*a_2*l[k])+1)/2))
```

```
 sm+=ch/zn
  sm=sm+1/(2*a_2*(float(k_e.get())-float(w_e.get())**2))
   ly.append(sm)
  x+=0.1 plt.plot(lx,ly)
 plt.show()
```
pass

q1=Canvas(root,width=495,height=400,bg="white")

```
q1.grid(row=0,column=0,rowspan=8,columnspan=10)
```

```
q1.create_rectangle(2,2,496,401)
```

```
q1.create_rectangle(10,30,489,391)
```

```
q1.create_text(239,15,text="Зависимость собственных частот от полуширины балки",)
```

```
q1.create_text(40,45,text="K,a",font="Arial 15")
```

```
q1.create_text(455,45,text="a/2",font="Arial 15")
```
x=78.42

```
for i in range(7):
```

```
q1.create line(x,30,x,391)
```

```
x+=68.42
```

```
x=62.81
```

```
for i in range(10):
```

```
q1.create line(10,x,489,x)
```
 $x+=32.81$ 

```
x=110
```

```
for i in range(5):
```

```
a=str(i+1)
```

```
q1.create text(x,45,text=a,font="Arial 15")
```
 $x+=70$ 

 $x=80$ 

for i in range $(10)$ :

 $a=str(i+1)$ 

q1.create  $text(40,x,text=a,font="Arial 15")$ 

 $x+=33$ 

#Label

l1=Label(text="Входные данные:",font="Arial 15") l1.grid(row=8,column=0,columnspan=8,sticky=W) l2=Label(text="Граничные условия:",font="Arial 15") l2.grid(row=0,column=10,columnspan=3,sticky=W) l3=Label(text="Вид нагрузки:",font="Arial 15") l3.grid(row=4,column=10,columnspan=3,sticky=W) e  $l=Label(text="E="font="Art="15")$  $j$  l=Label(text="J=",font="Arial 15") m l=Label(text="m=",font="Arial 15") w  $l=Label(text="w="font="Art="15")$ t  $l=Label(text='t='',font='Arial 15")$ k l=Label(text="k=",font="Arial  $15"$ ) a  $l=Label(text="a="font="Arial 15")$ e\_l.grid(row=9,column=0,sticky=W)  $i$  l.grid(row=10,column=0,sticky=W) m\_l.grid(row=11,column=0,sticky=W) w\_l.grid(row=12,column=0,sticky=W) t\_l.grid(row=13,column=0,sticky=W) k  $l.\text{grid}(row=9,\text{column}=4,\text{sticky}=W)$ a\_l.grid(row=10,column=4,sticky=W) #Entry  $e =$ Entry()  $i_e$ =Entry() m\_e=Entry() w\_e=Entry() t\_e=Entry() k e=Entry()

a  $e=Entry()$ 

```
e_e.grid(row=9,column=1,columnspan=2)
```

```
j_e.grid(row=10,column=1,columnspan=2)
```

```
m_e.grid(row=11,column=1,columnspan=2)
```
w\_e.grid(row=12,column=1,columnspan=2)

```
t_e.grid(row=13,column=1,columnspan=2)
```

```
k e.grid(row=9,column=5,columnspan=2)
```

```
a_e.grid(row=10,column=5,columnspan=2)
```
#Button

```
b1=Button(text="Рассчитать",bg="orange",command=table)
```

```
b1.grid(row=13,column=11)
```

```
b2=Button(text="Очистить поля",command=clean)
```

```
b2.\text{grid}(row=13,\text{column}=10)
```
#Radiobutton

r\_var=IntVar()

```
r_var1=IntVar()
```

```
r_var1.set(0)
```

```
r_var.set(0)
```

```
r 1=Radiobutton(text="Жёсткая заделка краёв балки", variable=r_var, value=0)
```

```
r 2=Radiobutton(text="Шарнирное опирание краёв балки",variable=r_var,value=1)
```

```
r_3=Radiobutton(text="Свобоное операние балки",variable=r_var,value=2)
```

```
r 4=Radiobutton(text="Равномерно распределённая\nнагрузка",variable=r_var1,value=0)
```

```
r_5=Radiobutton(text="Параболически распределённая\nнагрузка",variable=r_var1,value=1)
```

```
r_1.grid(row=1,column=10,columnspan=3,sticky=W)
```

```
r_2.grid(row=2,column=10,columnspan=3,sticky=W)
```

```
r_3.grid(row=3,column=10,columnspan=3,sticky=W)
```

```
r_4.grid(row=5,column=10,columnspan=3,sticky=W)
```

```
r_5.grid(row=6,column=10,columnspan=3,sticky=W)
```
 $=$ []

 $|x=$ []

 $1y=$ []

root.mainloop()